<span id="page-0-0"></span>AULA 20

K ロ K K 日 K K ミ K K E K Y B K Y Q Q C

# Digrafos

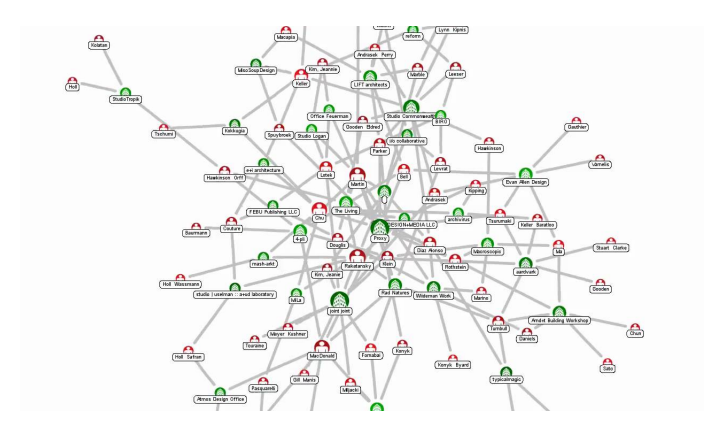

Fonte: [Force Directed Graph](https://www.youtube.com/watch?v=QlXRapQW4q0/)

 $2990$ 

B

Referências: [Directed graphs \(SW\):](http://algs4.cs.princeton.edu/42digraph/) [slides,](http://www.cs.princeton.edu/courses/archive/spring18/cos226/lectures/41UndirectedGraphs.pdf) [vídeo.](https://youtu.be/2_FiizyHq7o?list=PL5iJcUfx7xTdxnnvr81nrMrua8MlxgoVy)

## **Digrafos**

Um **digrafo** (directed graph) consiste de um conjunto de vértices (bolas) e um conjunto de arcos (flechas)

Exemplo: representação de um digrafo

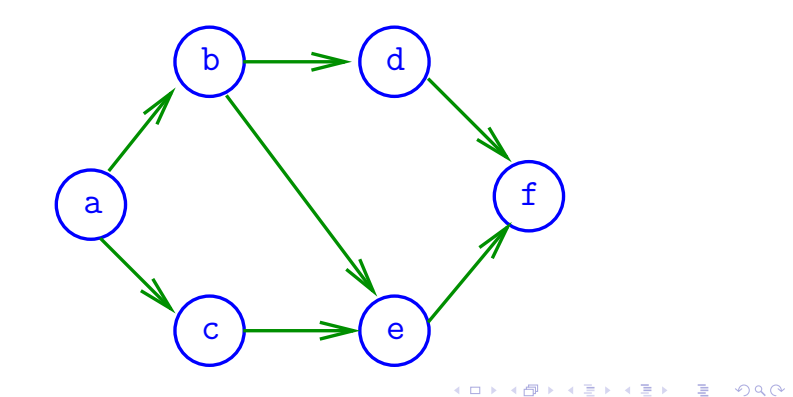

#### Arcos

Um **arco** é um par ordenado de vértices Exemplo:  $v e w$  são vértices e  $v-w$  é um arco

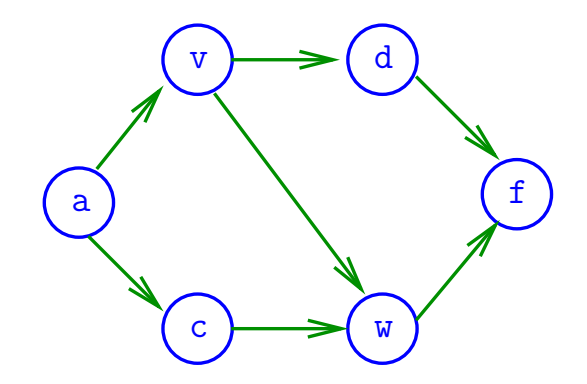

## Ponta inicial e final

Para cada arco v-w, o vértice v é a **ponta inicial** e w é a **ponta final**

Exemplo:  $v \notin$  ponta inicial e  $w \notin$  ponta final de  $v-w$ 

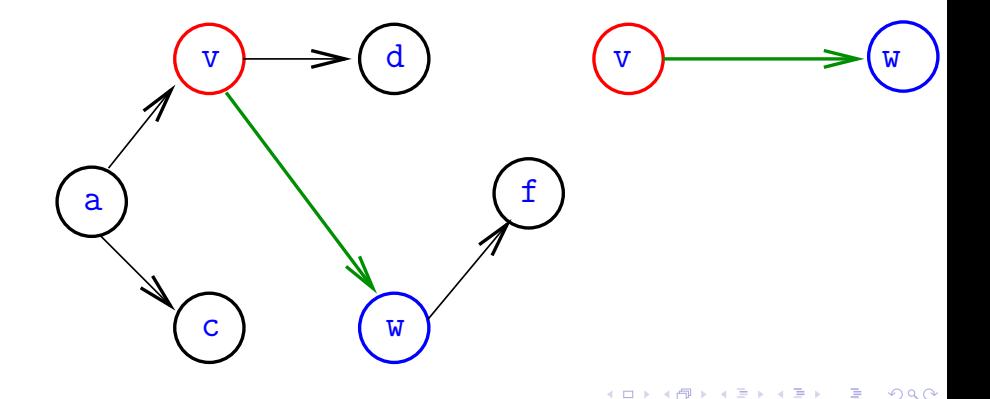

#### Arcos anti-paralelos

Dois arcos são **anti-paralelos** se a ponta inicial de um é ponta final do outro

Exemplo: v-w e w-v são anti-paralelos

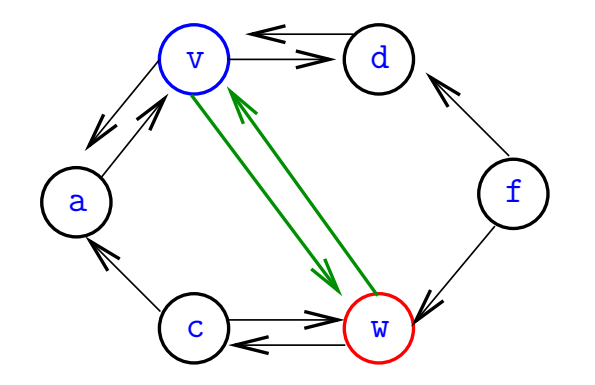

**K ロ ト K 何 ト K ヨ ト K ヨ ト** 

 $2Q$ 

## Digrafos simétricos

Um digrafo é **simétrico** se cada um de seus arcos é anti-paralelo a outro

Exemplo: digrafo simétrico

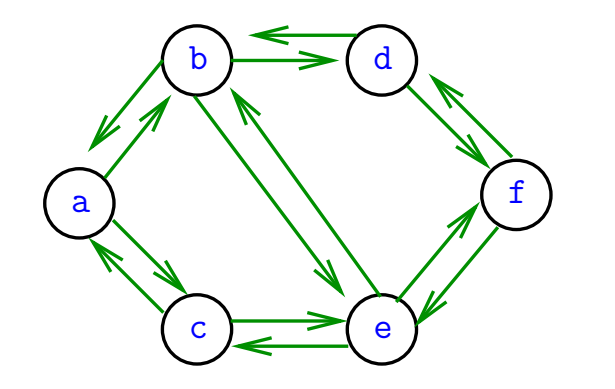

モニメ イ ランス ミンス キロメ

 $2Q$ 

#### Graus de entrada e saída

**grau de entrada** de  $v=$  no. arcos com ponta final v **grau de saída** de  $v = no$ . arcos com ponta inicial v Exemplo: v tem grau de entrada 1 e de saída 2

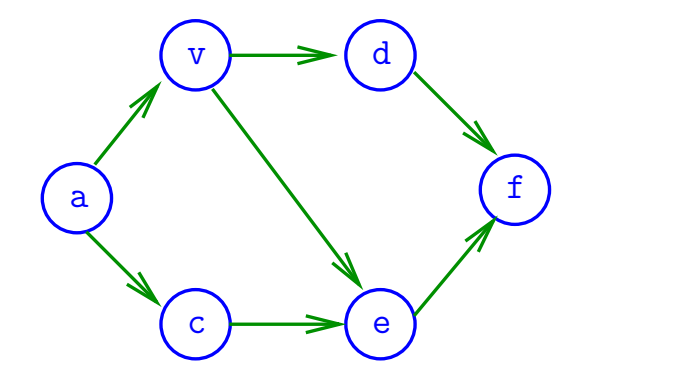

#### Número de arcos

Quantos arcos, no máximo, tem um digrafo com V vértices?

K ロ ▶ K @ ▶ K 할 ▶ K 할 ▶ | 할 | © 9 Q @

#### Número de arcos

Quantos arcos, no máximo, tem um digrafo com V vértices?

A resposta é V  $\times$   $({\tt V}-1)=\Theta({\tt V}^2)$ 

digrafo **completo** = todo par ordenado de vértices distintos é arco digrafo **denso** = tem "muitos" muitos arcos

**KORKAR KERKER ORA** 

digrafo  $\mathbf{esparso} = \text{tem "poucos" arcos}$ 

## Especificação

<span id="page-10-0"></span>Digrafos podem ser especificados através de sua lista de arcos

Exemplo:

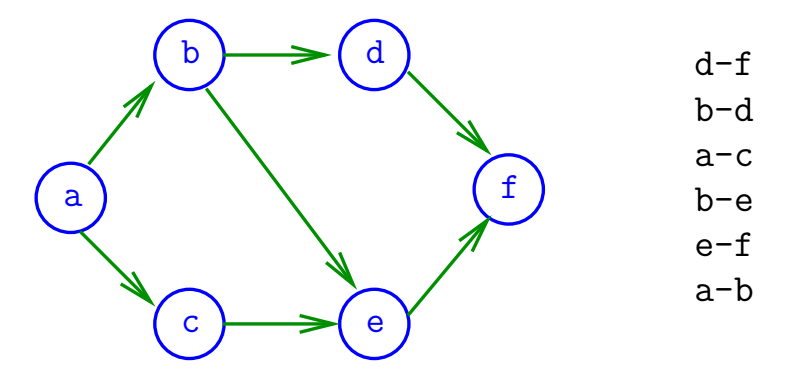

## Grafos

<span id="page-11-0"></span>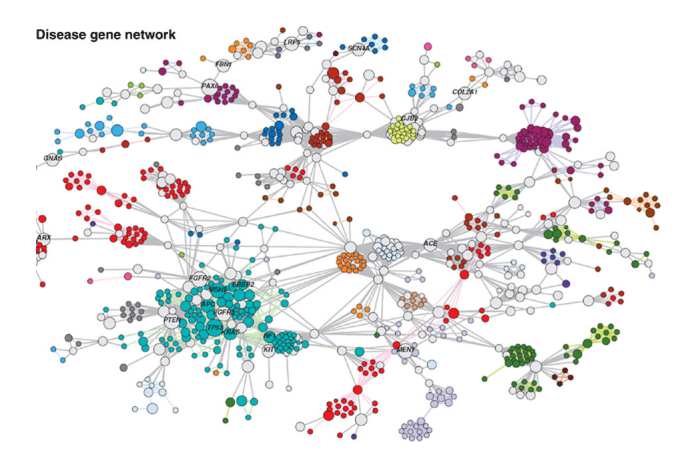

Fonte: [Scaling Computation of Graph Structured](http://www.cs.umd.edu/research/projects/16672) [Data with NScale](http://www.cs.umd.edu/research/projects/16672)

 $2Q$ 

Referências: [Undirected graphs \(SW\):](http://algs4.cs.princeton.edu/41graph/) [slides,](http://www.cs.princeton.edu/courses/archive/spring18/cos226/lectures/41UndirectedGraphs.pdf) [vídeo.](https://youtu.be/4jJpMlEtOqo?list=PL5iJcUfx7xTdzMQHy-3uIquCZGDXP6cv2)

## Grafos

<span id="page-12-0"></span>Um **grafo** é um digrafo **simétrico** Exemplo: um grafo

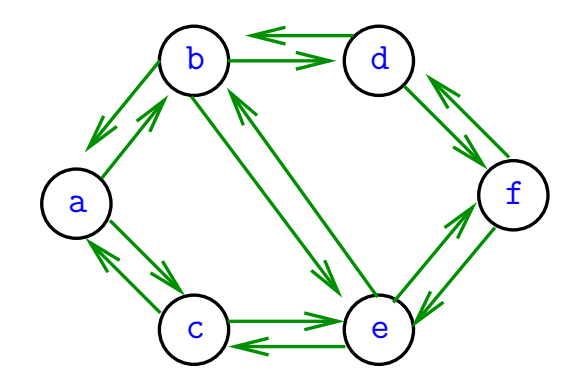

## Grafos

Um **grafo** é um digrafo **simétrico** Exemplo: representação usual

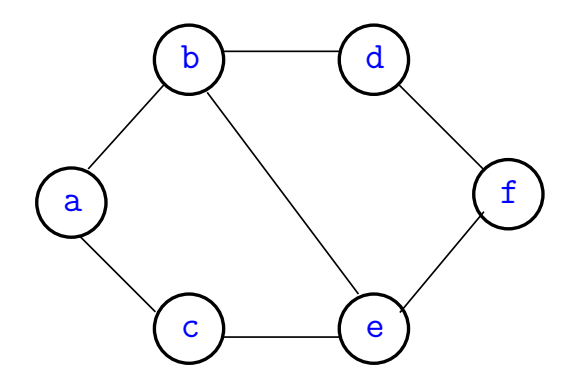

#### Arestas

Uma **aresta** é um par de arcos anti-paralelos. Exemplo: b-a e a-b são a **mesma** aresta

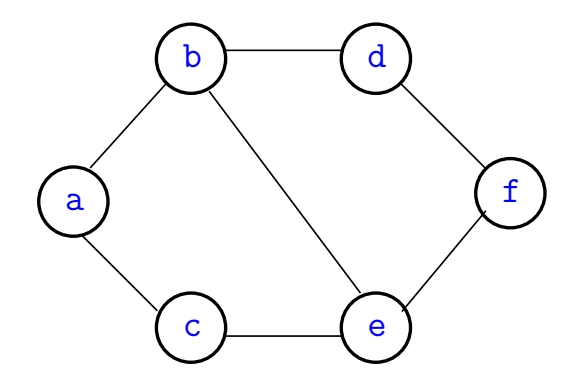

## Especificação

Grafos podem ser especificados através de sua lista de arestas

Exemplo:

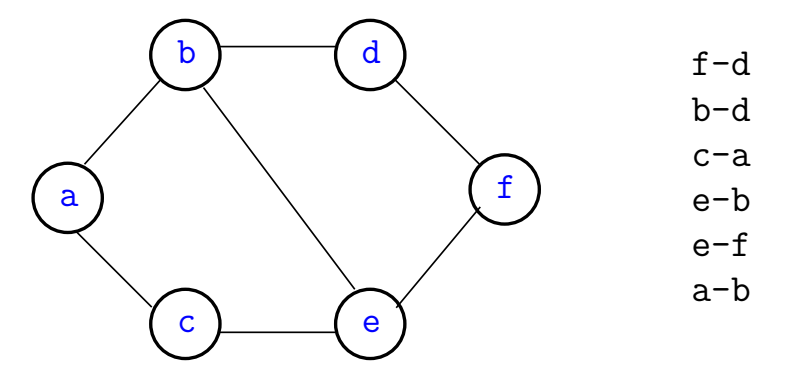

#### Graus de vértices

Em um grafo **grau** de  $v = n$ úmero de arestas com ponta em  $v$ Exemplo: v tem grau 3

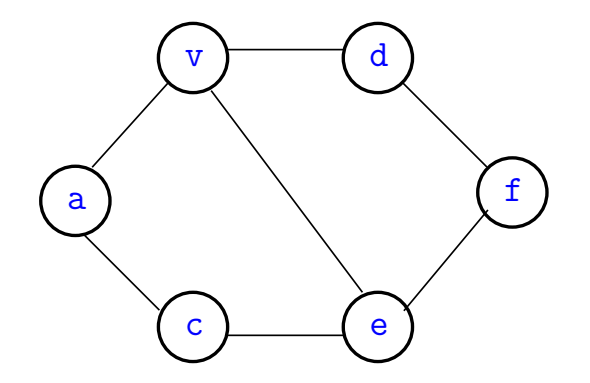

#### Número de arestas

#### Quantas arestas, no máximo, tem um grafo com V vértices?

K ロ ▶ K @ ▶ K 할 ▶ K 할 ▶ | 할 | © 9 Q @

#### Número de arestas

- <span id="page-18-0"></span>Quantas arestas, no máximo, tem um grafo com V vértices?
- A resposta é V  $\times$   $({\tt V}-1)/2 = \Theta({\tt V}^2)$

grafo **completo** = todo par **não**-ordenado de vértices distintos é aresta

**KORKARYKERKER POLO** 

# Digrafos no computador

<span id="page-19-0"></span>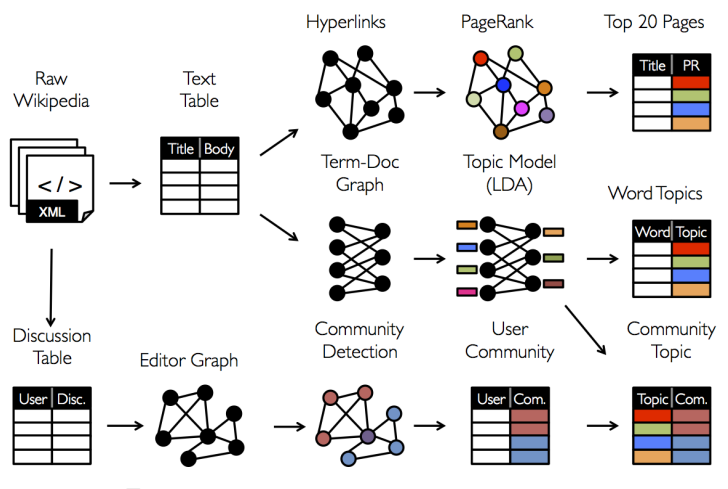

Fonte: [GraphX Programming Guide](http://spark.apache.org/docs/1.0.0/graphx-programming-guide.html)

K ロ ▶ K 個 ▶ K 할 ▶ K 할 ▶ 이 할 → 9 Q Q →

Matriz de adjacência de digrafos

**Matriz de adjacência** de um digrafo tem linhas e colunas indexadas por vértices:

> $adj[v][w] = 1$  se v-w é um arco  $adj[v][w] = 0$  em caso contrário

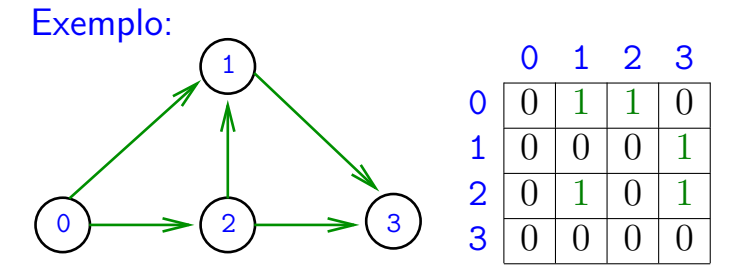

Consumo de espaço:  $\Theta(V^2)$ 

) fácil de implementar

**KORKARYKERKER POLO** 

## Matriz de adjacência de grafos

**Matriz de adjacência** de um grafo tem linhas e colunas indexadas por vértices:

> $adj[v][w] = 1$  se v-w é um aresta  $adj[v][w] = 0$  em caso contrário

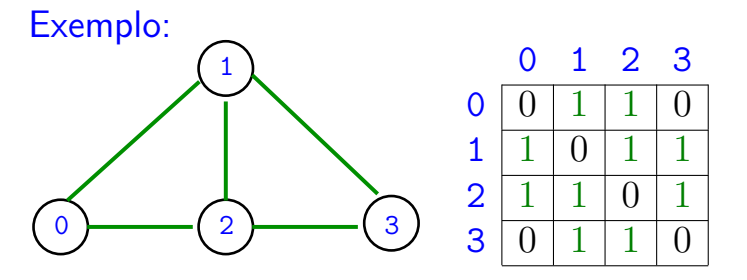

Consumo de espaço:  $\Theta(V^2)$ 

) fácil de implementar

**KORKARYKERKER POLO** 

# Digrafo

Digraph G

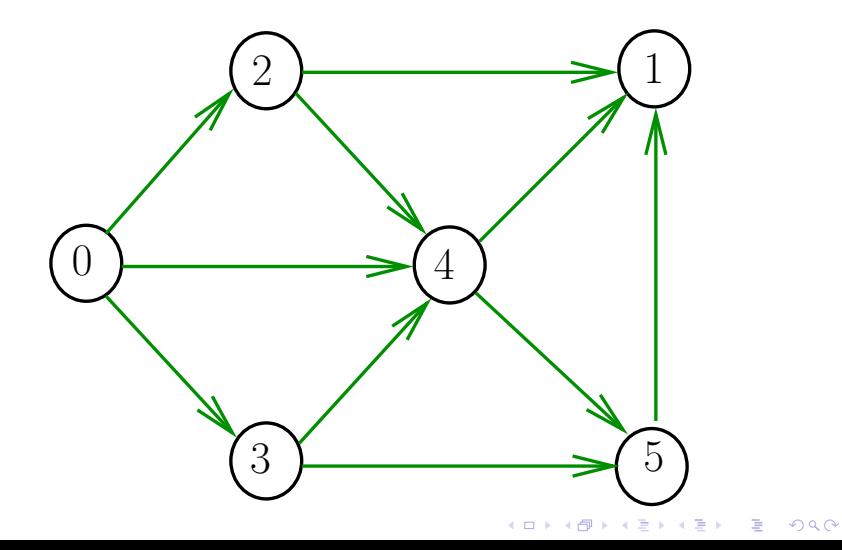

#### Estruturas de dados

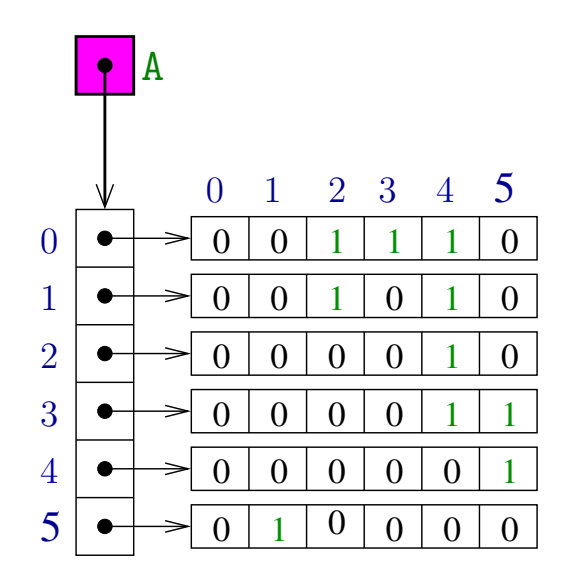

## Digrafos no algs4

<span id="page-24-0"></span>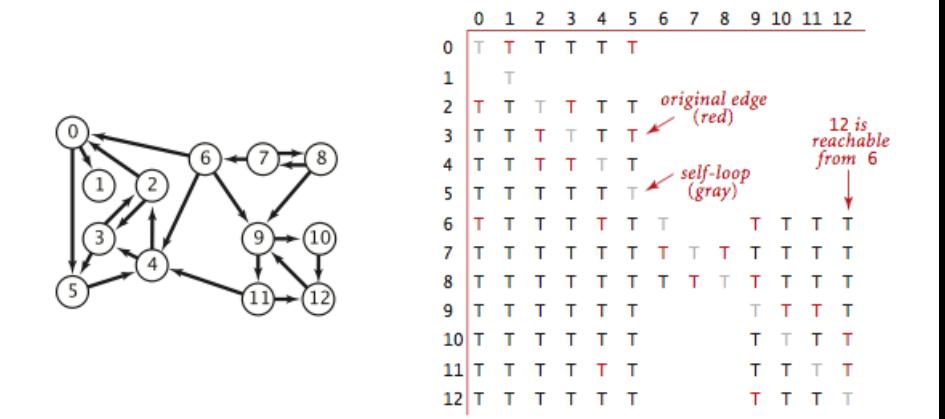

イロト イ部 トイ君 トイ君 トー

 $299$ 

÷.

#### Matriz de incidência de digrafos

<span id="page-25-0"></span>Uma **matriz de incidências** de um digrafo tem linhas indexadas por vértices e colunas por arcos e cada entrada [k][vw] é −1 se k = v, +1 se k = w, e 0 em caso contrário.

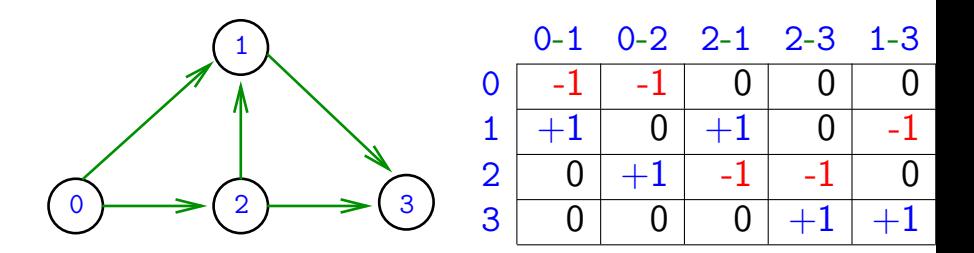

Consumo de espaço: Θ(nm) Interessante do ponto de vista de [oti](#page-24-0)[m](#page-26-0)[i](#page-24-0)[za](#page-25-0)[ç](#page-26-0)[ã](#page-24-0)[o](#page-25-0) [l](#page-26-0)[i](#page-18-0)[n](#page-19-0)[e](#page-97-0)[ar.](#page-0-0) $\Omega$  <span id="page-26-0"></span>Vetor de listas de adjacência de digrafos

Na representação de um digrafo através de **listas de adjacência** tem-se, para cada vértice v, uma lista dos vértices que são vizinhos v.

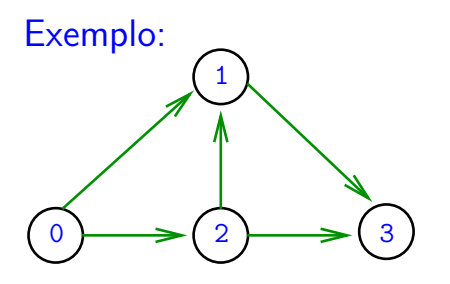

- $0: 1, 2$ 1: 3
- 2: 1, 3

 $\mathbf{A} \equiv \mathbf{A} + \mathbf{A} + \mathbf{B} + \mathbf{A} + \mathbf{B} + \mathbf{A} + \mathbf{B} + \mathbf{A} + \mathbf{B} + \mathbf{A} + \mathbf{B} + \mathbf{A} + \mathbf{B} + \mathbf{A} + \mathbf{B} + \mathbf{A} + \mathbf{B} + \mathbf{A} + \mathbf{B} + \mathbf{A} + \mathbf{B} + \mathbf{A} + \mathbf{B} + \mathbf{A} + \mathbf{B} + \mathbf{A} + \mathbf{B} + \mathbf{A} + \mathbf{B} + \mathbf{A} + \math$ 

 $2Q$ 

3:

Consumo de espaço:  $\Theta(V + A)$  (linear) Manipulação eficiente

Vetor de lista de adjacência de grafos

Na representação de um grafo através de **listas de adjacência** tem-se, para cada vértice v, uma lista dos vértices que são pontas de arestas incidentes a  $\overline{v}$ 

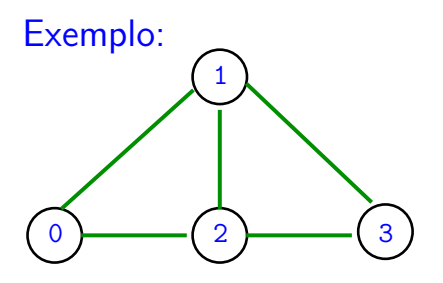

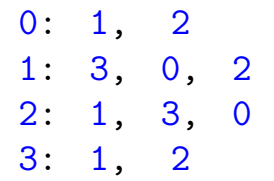

**KORKARYKERKER POLO** 

Consumo de espaço:  $\Theta(V + A)$  (linear) Manipulação eficiente

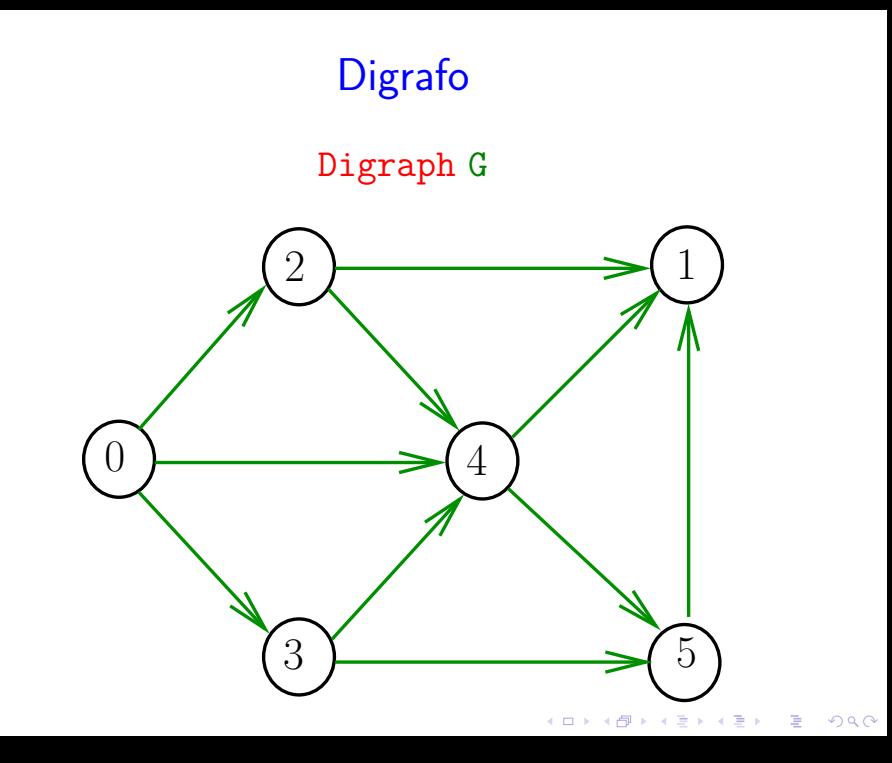

#### Estruturas de dados

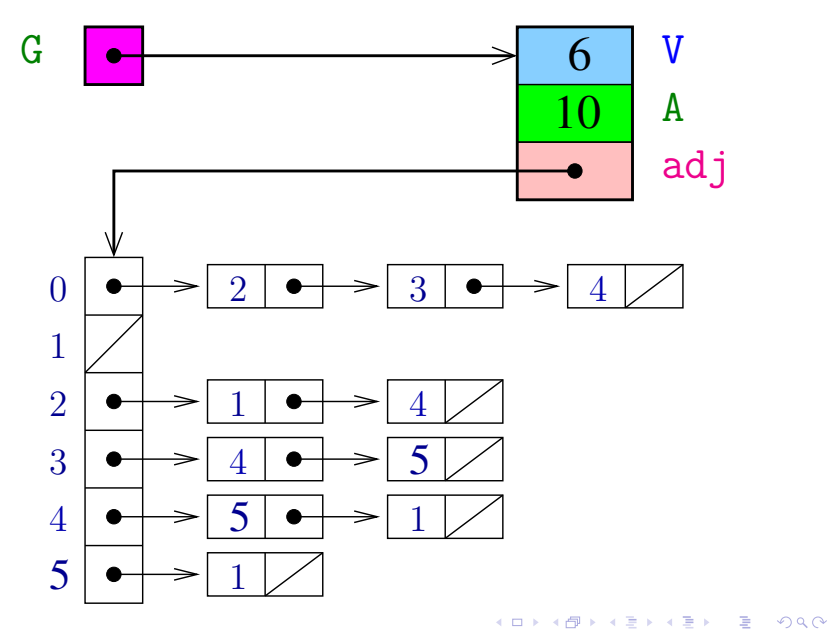

## Grafos no algs4

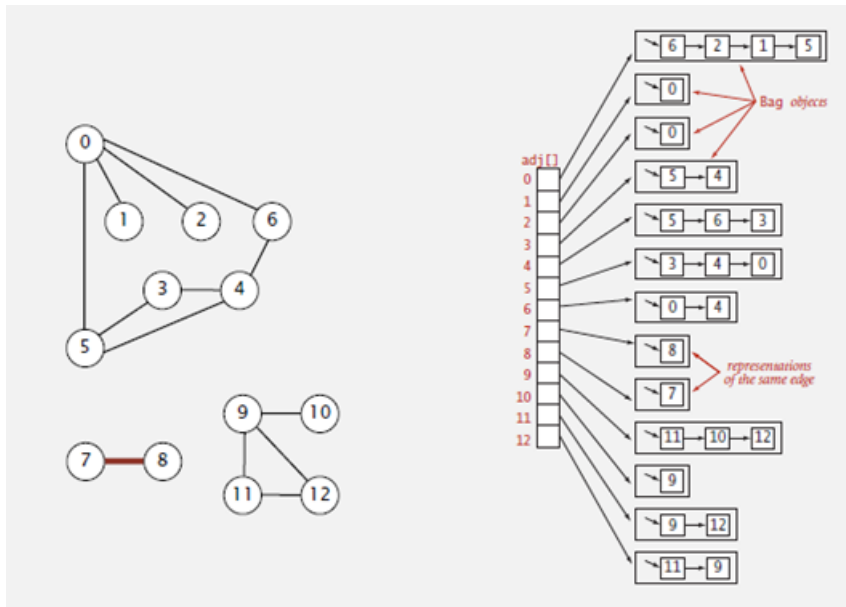

Esqueleto da classe Digraph public class Digraph { private int V; // no. vértices private int  $E$ ; // no. arcos private Bag<Integer>[] adj; private int[] indegree; public Digraph(int V) {...} public int V() { return V; } public int E() { return E; } public void addEdge(int  $v$ , int  $w$ ) { } public Iterable<Integer> adj(intv) { } public int outdegree(int v) {...} public int indegree(int v) {...} public Digraph reverse() { ...}

K ロ ▶ K 個 ▶ K 할 ▶ K 할 ▶ 이 할 → 9 Q Q →

}

```
public Digraph(int V) {
  this.V = V;
  this.E = 0;
  indegree = new int[V];adj = (Bag<Inter>[]) new Bag[V];
  for (int v = 0; v < V; v^{++}) {
     adj[v] = new Bag<Inter>Step(;
  }
}
```
**KORK EXTERNE PROVIDE** 

```
// insere um arco
public void addEdge(int v, int w) {
  adj[v].add(w);
  indegree[w]++;
  E++;
}
// retorna a lista de adjacência de v
public Iterable<Integer> adj(int v) {
  return adj[v];
}
```
**KORKARYKERKER POLO** 

**KORK EXTERNE PROVIDE** 

```
// retorna o grau de saída de v
public int outdegree(int v) {
  return adj[v].size();
}
// retorna o grau de entrada de v
public int indegree(int v) {
  return indegree[v];
}
```

```
// retorna o sigrafo reverso
public Digraph reverse() {
  Digraph reverse = new Digraph(V);
  for (int v = 0; v < V; v^{++}) {
      for (int w : \text{adj}(v)) {
          reverse.addEdge(w, v);
      }
  }
  return reverse;
}
```
**KORK EXTERNE PROVIDE**
### Caminhos em digrafos

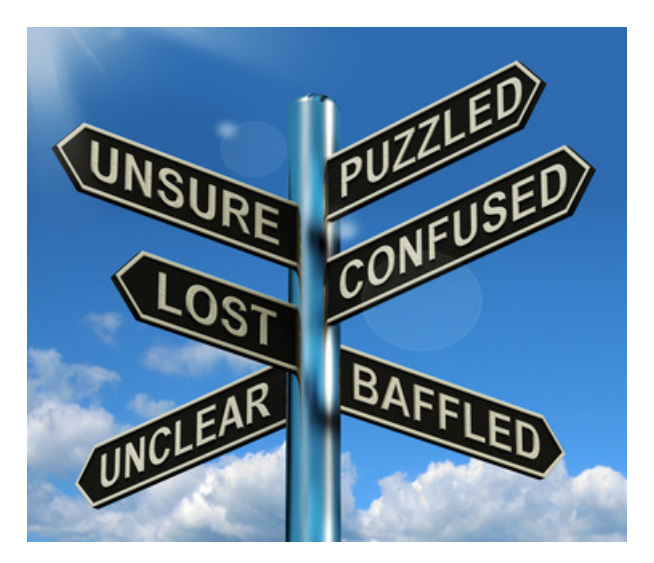

Fonte: [Finding Your Way & Making You A Priority](http://erykatjohnson.com/finding-your-way-making-you-a-priority/)K ロ X K 레 X K 할 X K 할 X 및 할 X 이익(N

#### Caminhos

Um **caminho** num digrafo é qualquer seqüência da forma  $v_0$ – $v_1$ – $v_2$ –...– $v_{k-1}$ – $v_p$ , onde  $v_{k-1}$ – $v_k$  é um arco para  $k = 1, \ldots, p$ .

Exemplo: 2-4-1-3-5-4-5 é um caminho com **origem** 2 é **término** 5

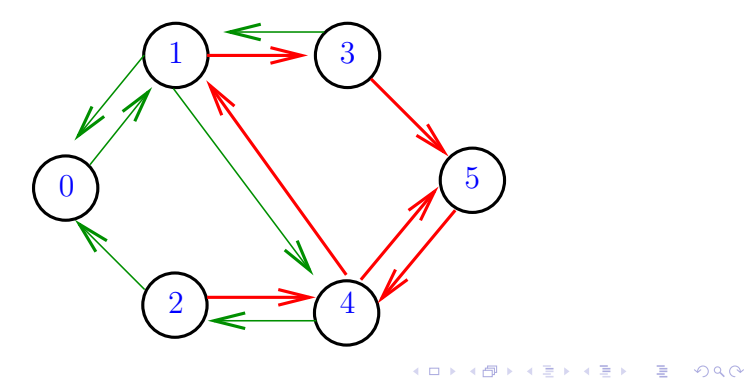

#### Caminhos simples

Um caminho é **simples** se não tem vértices repetidos

Exemplo: 2-4-1-3-5 é um caminho simples de 2 a 5

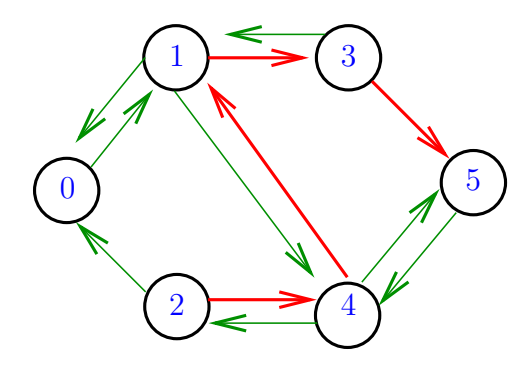

#### Procurando caminhos

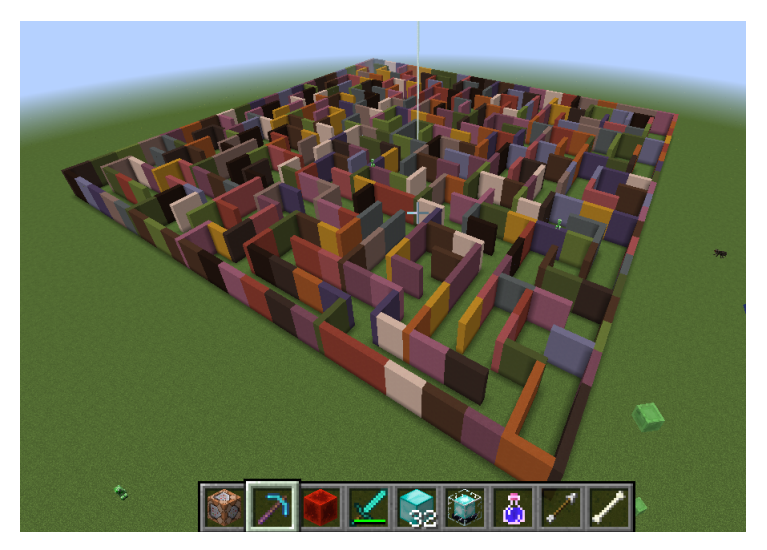

#### Fonte: [Mincecraft maze created by Carl Eklof](https://algs4.cs.princeton.edu/41graph/) [\(algs4\)](https://algs4.cs.princeton.edu/41graph/)KOX KOX KEX KEX E YORO

#### Procurando um caminho

Problema: dados um digrafo G e dois vértices s e t decidir se existe um caminho de  $s$  a t.

Exemplo: para  $s = 0$  e  $t = 1$  a resposta é SIM

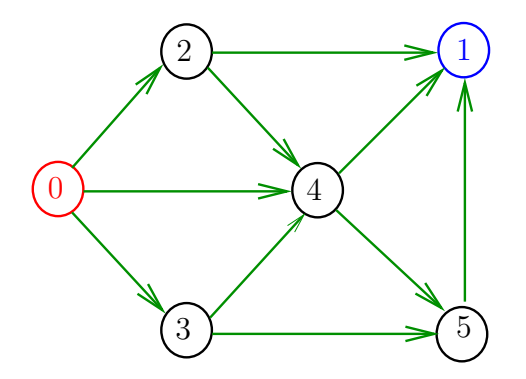

**KORKA SERKER YOUR** 

#### Procurando um caminho

Problema: dados um digrafo G e dois vértices s e t decidir se existe um caminho de  $s$  a  $t$ 

Exemplo: para  $s = 0$  e  $t = 1$  a resposta é SIM

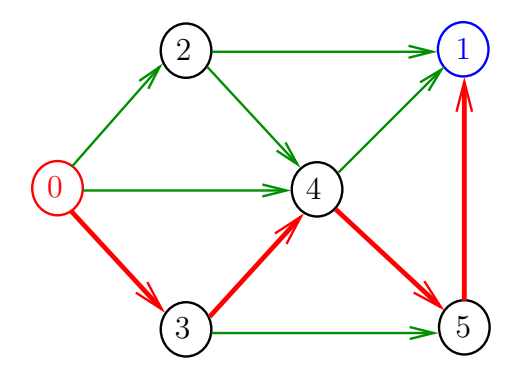

**KORKARYKERKER POLO** 

#### Procurando um caminho

Problema: dados um digrafo G e dois vértices s e t decidir se existe um caminho de  $s$  a t.

Exemplo: para  $s = 5$  e  $t = 4$  a resposta é NÃO

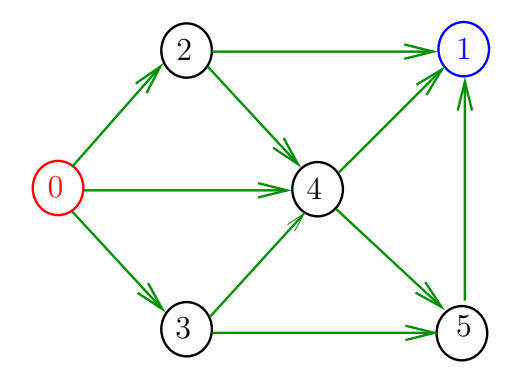

**KORKA SERKER YOUR** 

#### DFSpaths

A classe DFSpaths recebe um digrafo G e um vértice s e determina todos os vértices alcançáveis a partir de s.

A classe implementa a técnica chamada busca em profundidade (Depth First Search).

public class DFSpaths{ public void DFSpaths(Digraph G,int s){}

// retorna true se há caminho de **s** a **v** public boolean hasPath(int  $v$ ){ ...}

private void dfs(Digraph G, int v) { }

}

### DFSpaths(G, 0)

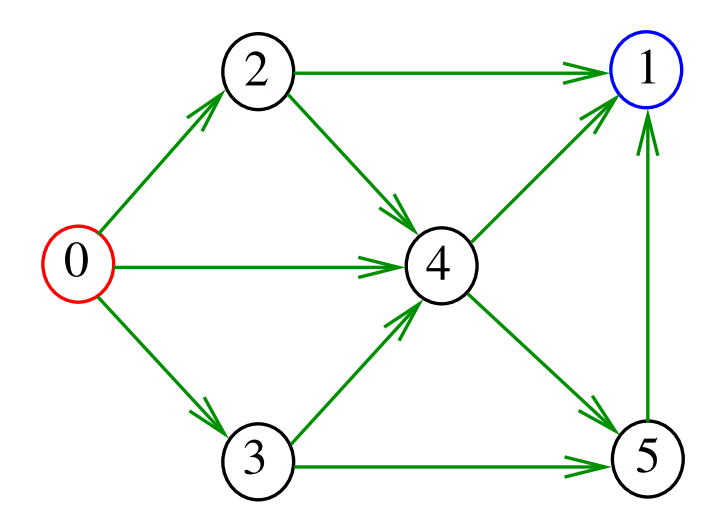

メロトメ 御 トメ 差 トメ 差 トッ 差 

### DFSpaths(G, 0)

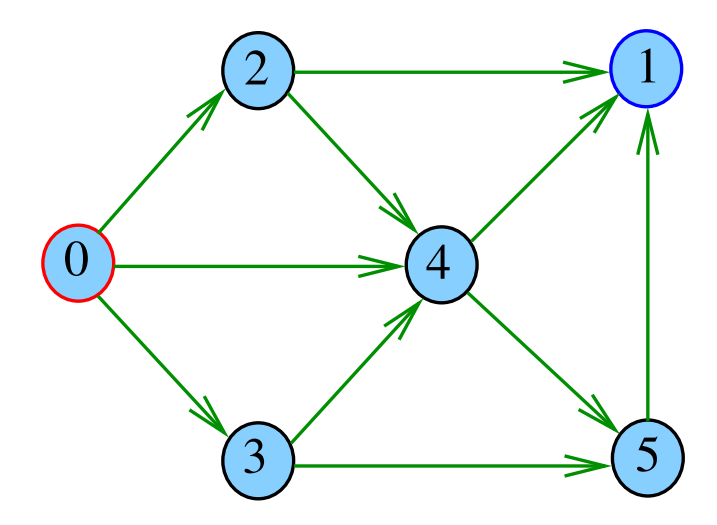

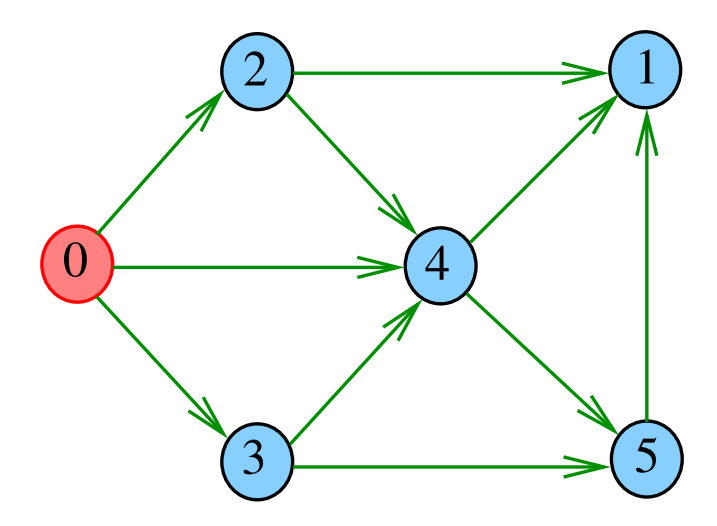

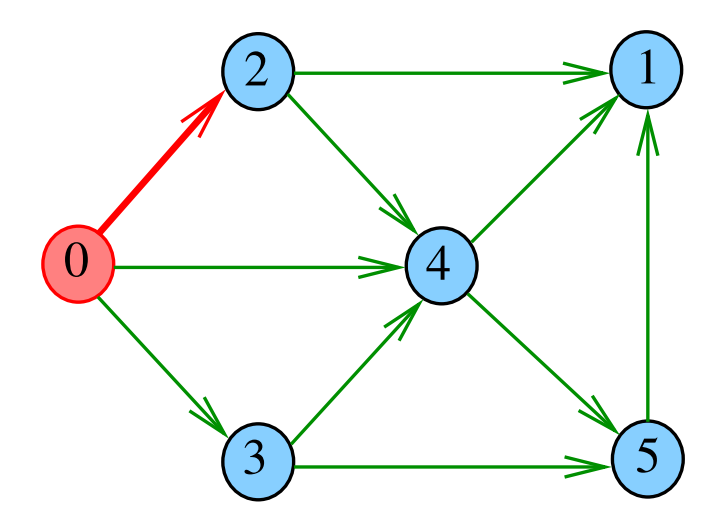

 $dfs(G, 2)$ 

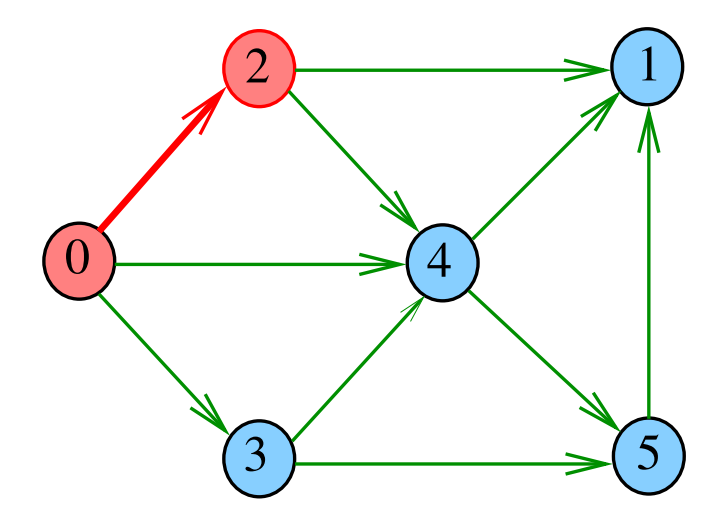

 $dfs(G, 2)$ 

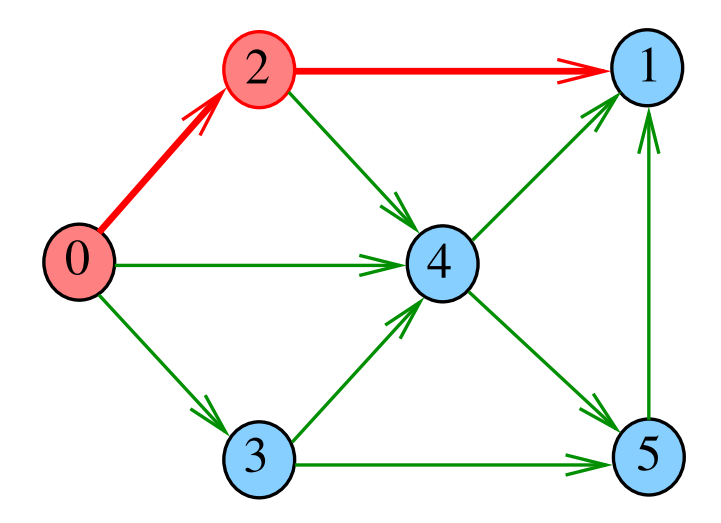

# $dfs(G, 1)$

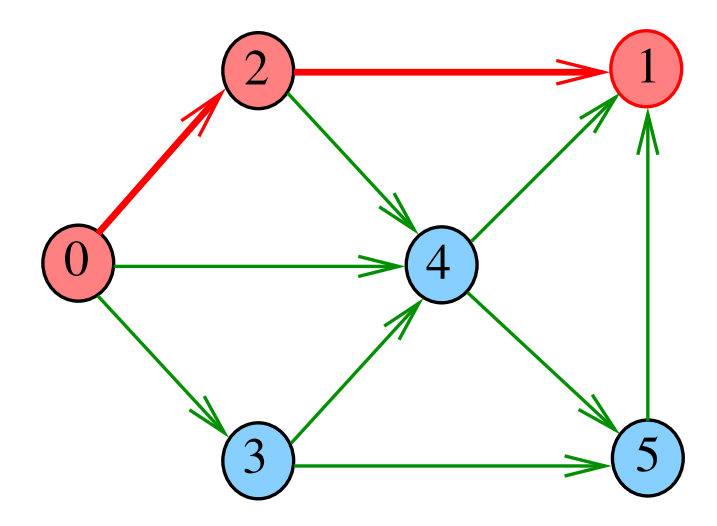

 $dfs(G, 2)$ 

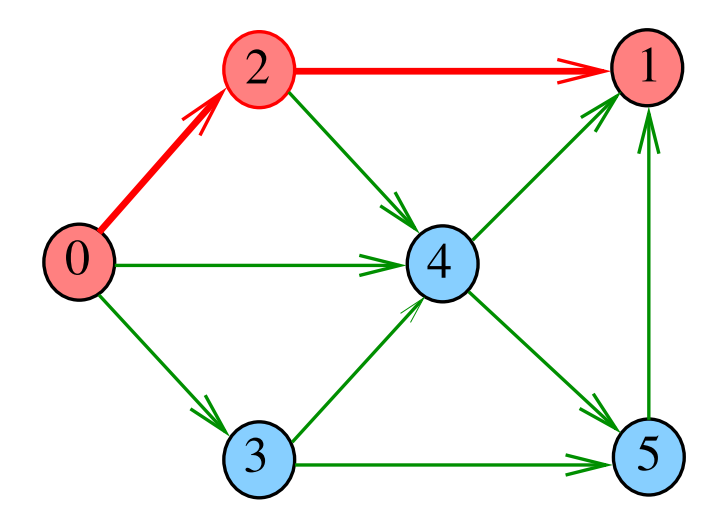

 $dfs(G, 2)$ 

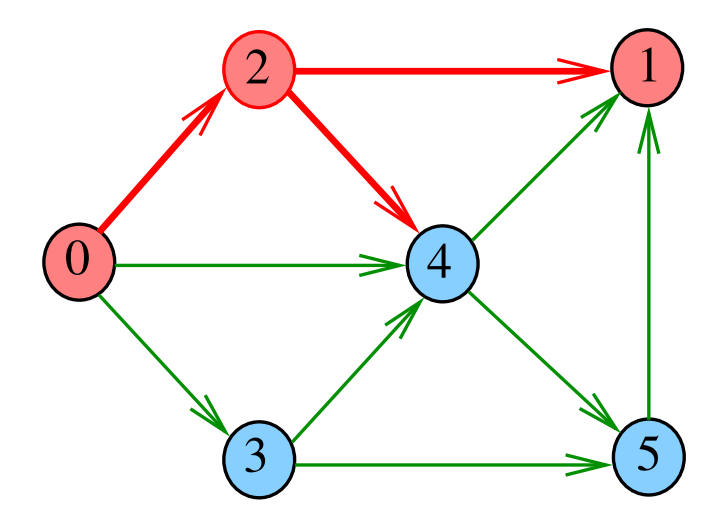

 $dfs(G, 4)$ 

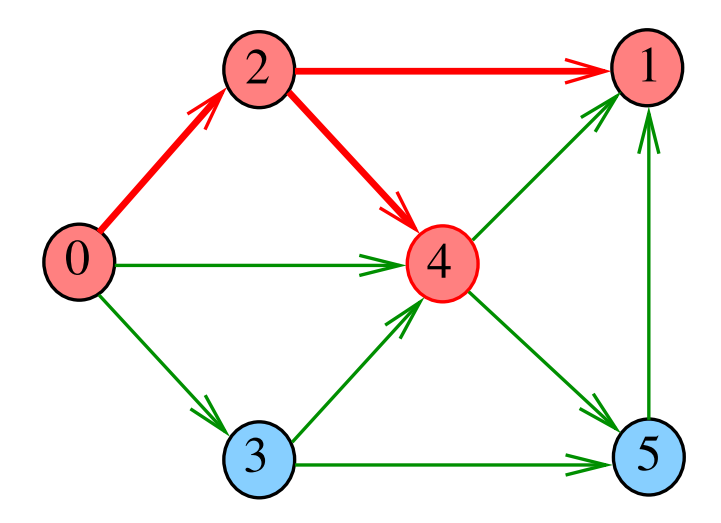

 $dfs(G, 4)$ 

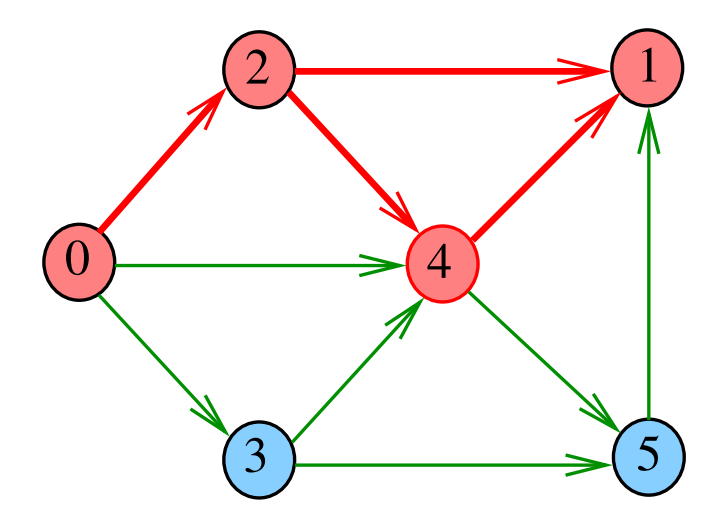

 $dfs(G, 4)$ 

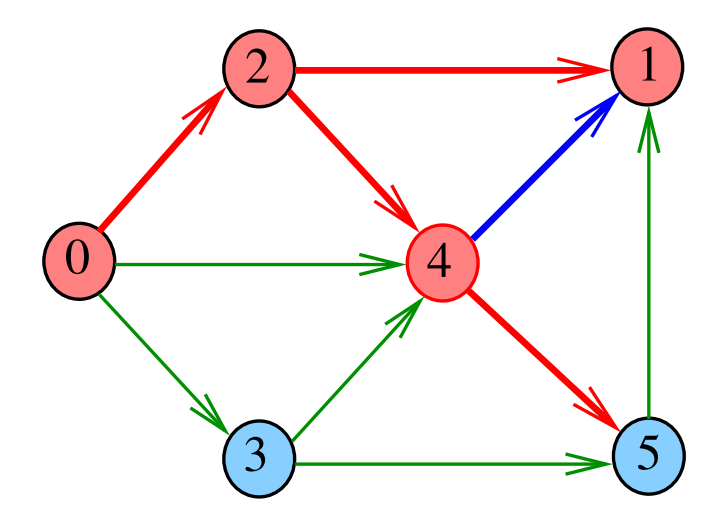

 $dfs(G, 5)$ 

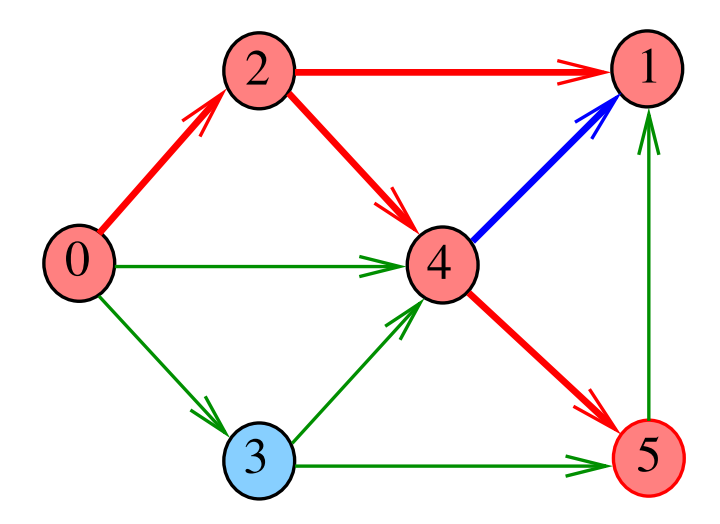

 $dfs(G, 5)$ 

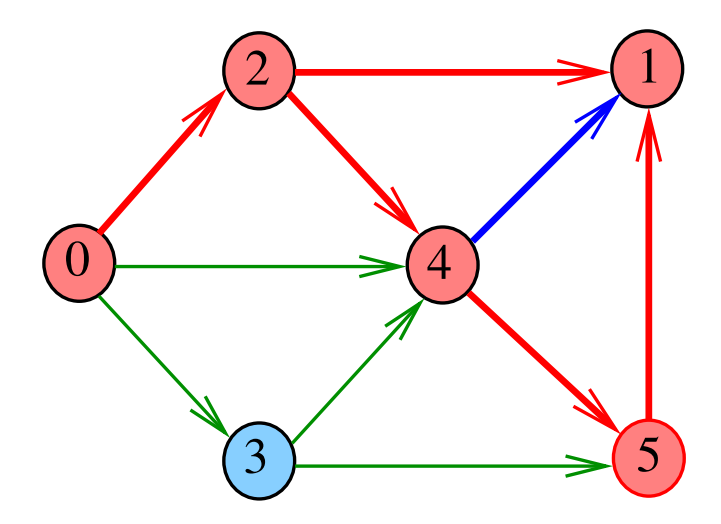

 $dfs(G, 5)$ 

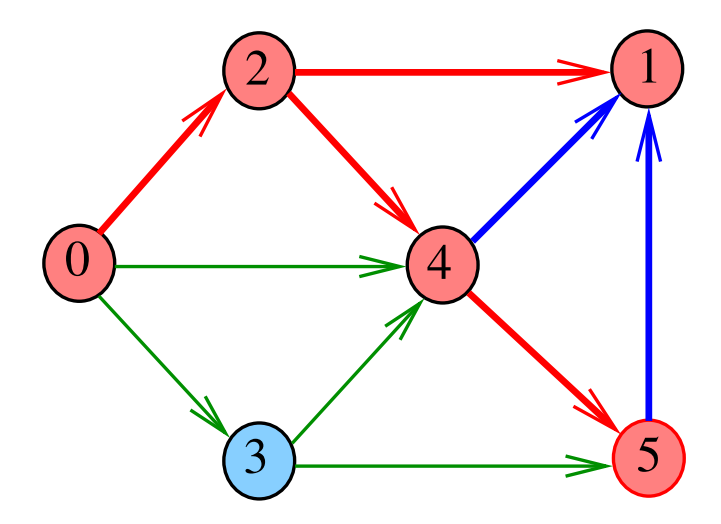

 $dfs(G, 4)$ 

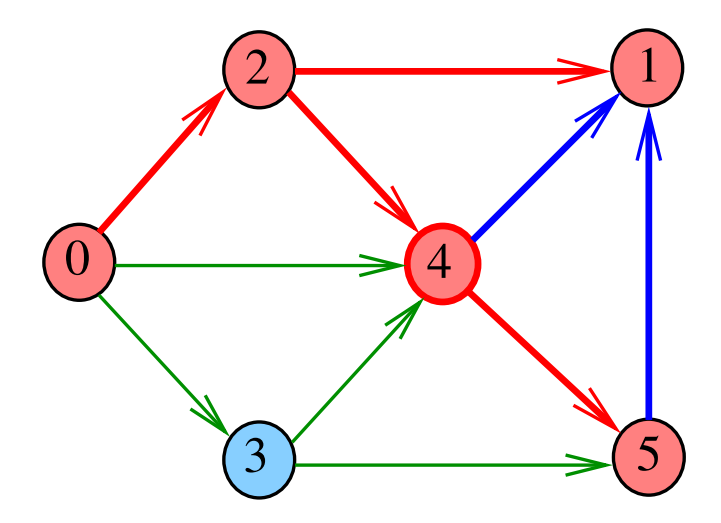

 $dfs(G, 2)$ 

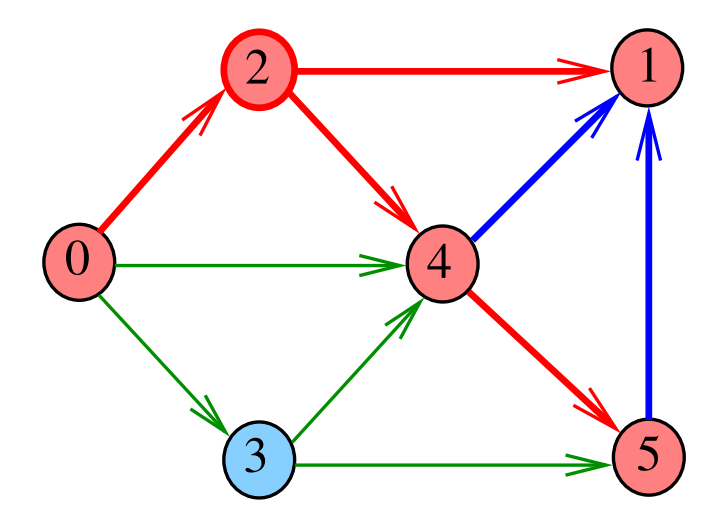

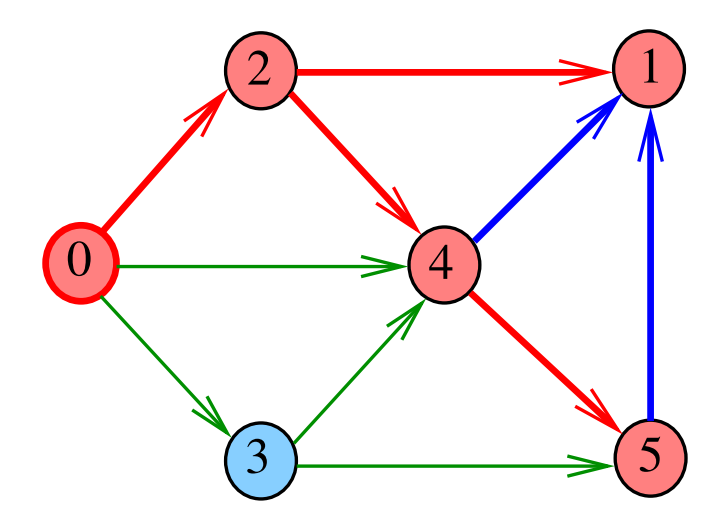

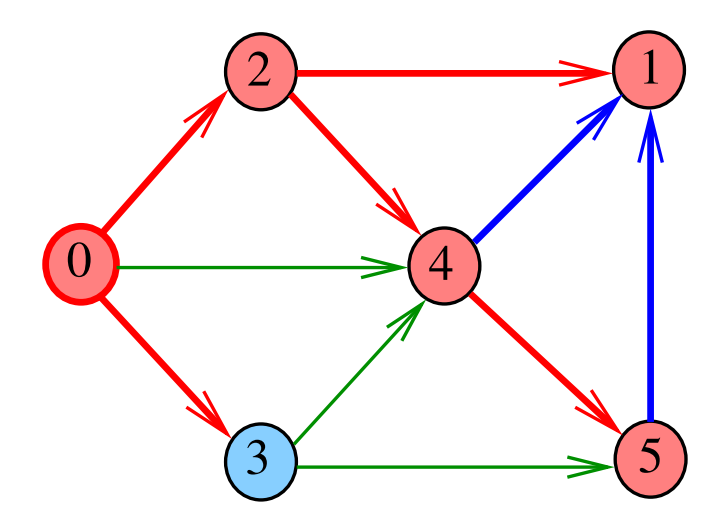

 $dfs(G, 3)$ 

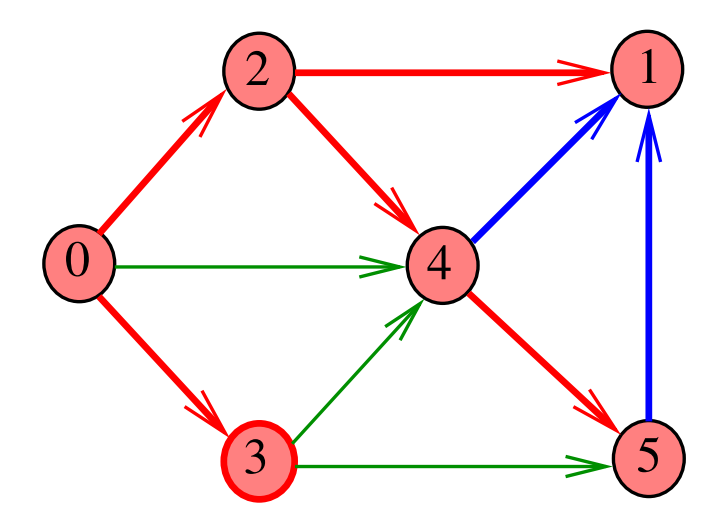

 $dfs(G, 3)$ 

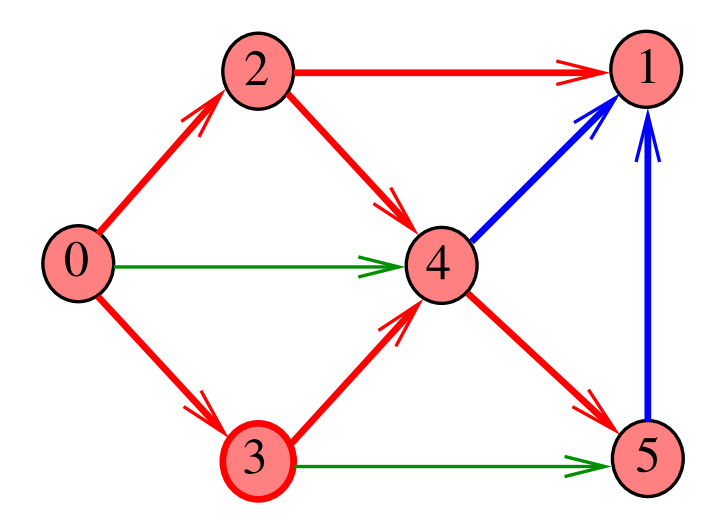

 $dfs(G, 3)$ 

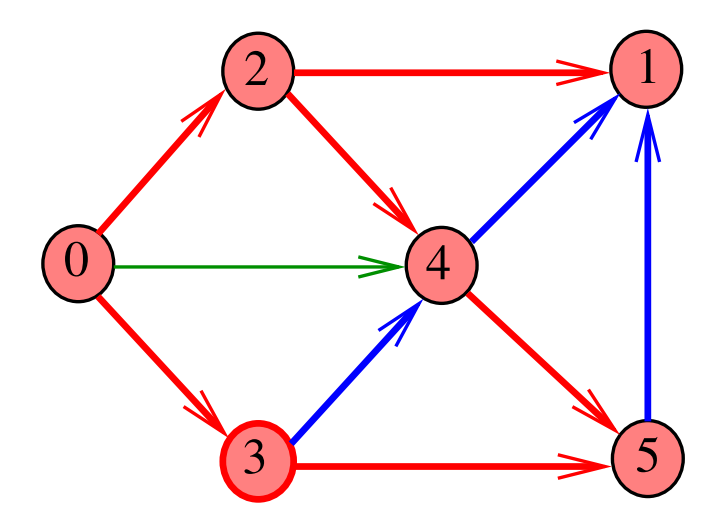

 $dfs(G, 3)$ 

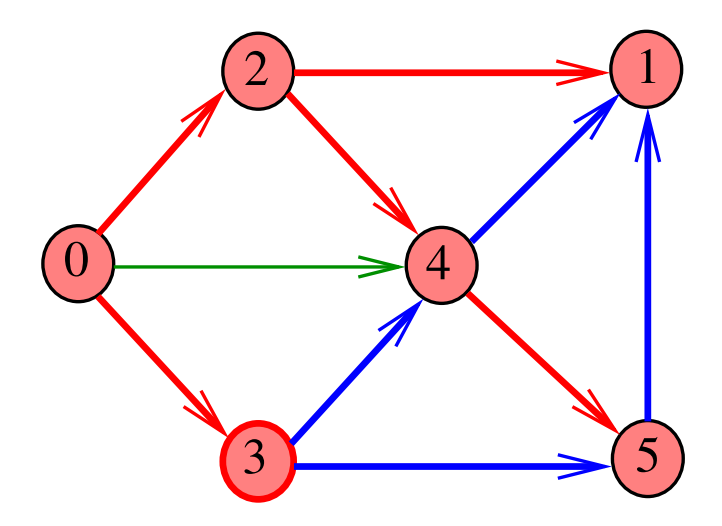

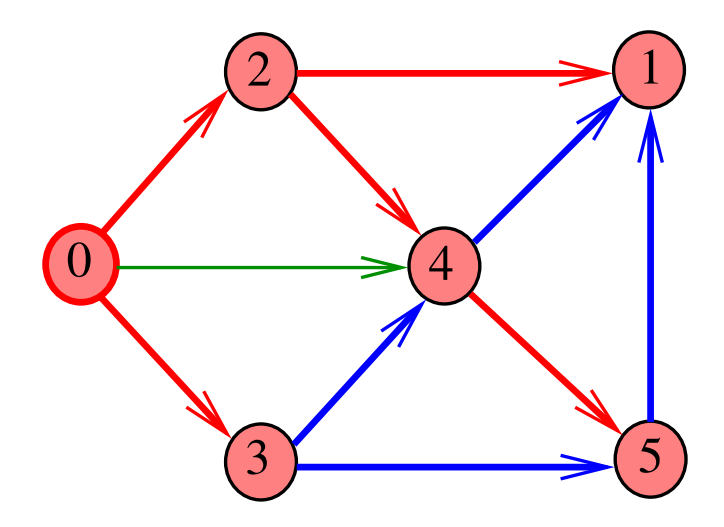

重

(ロトイ団) (道トイ選ト)

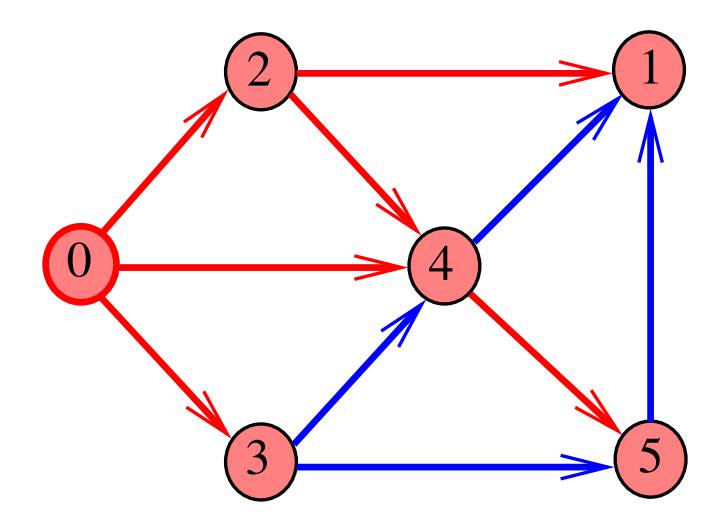

(ロトイ団) (道トイ選ト) 重

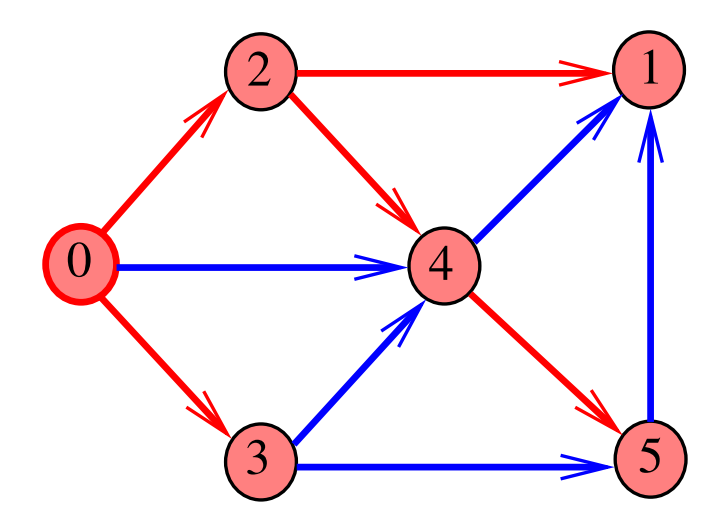

重

(ロトイ団) (道トイ選ト)

### DFSpaths(G, 0)

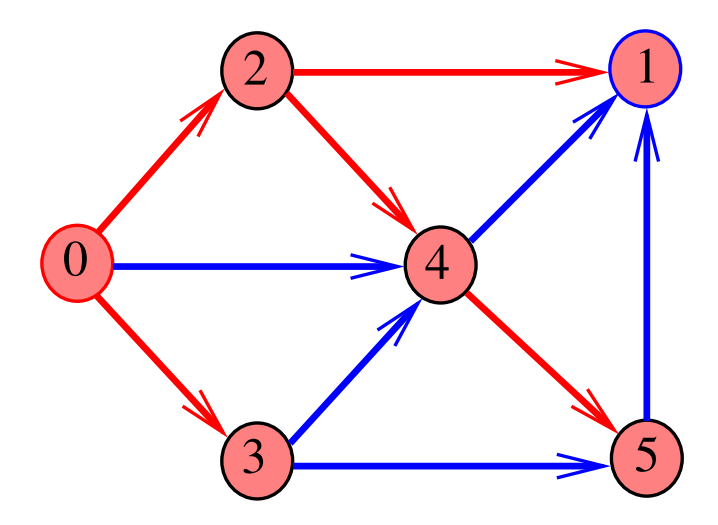

### DFSpaths(G, 2)

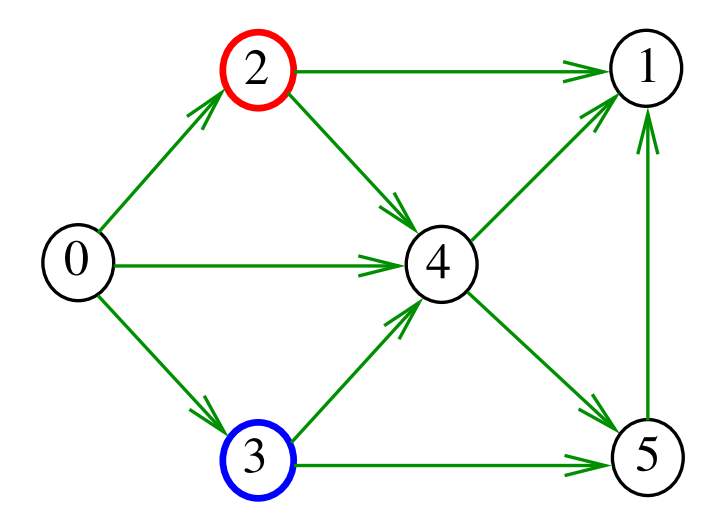
# DFSpaths(G, 2)

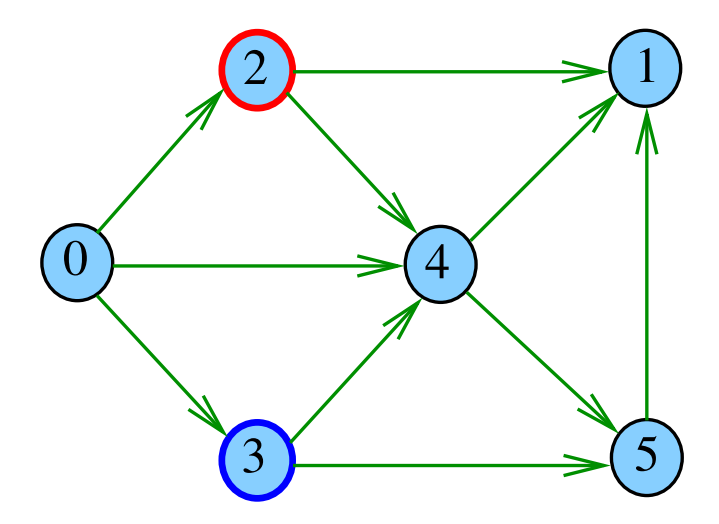

メロトメ 御 トメ 差 トメ 差 トッ 差 

 $dfs(G, 2)$ 

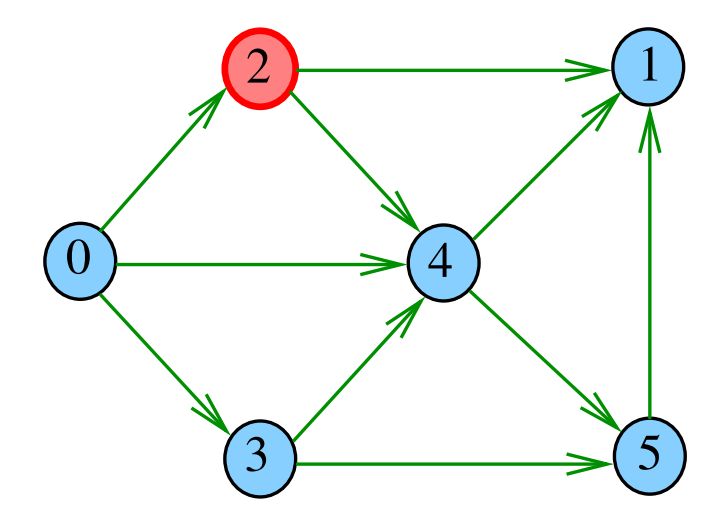

 $dfs(G, 2)$ 

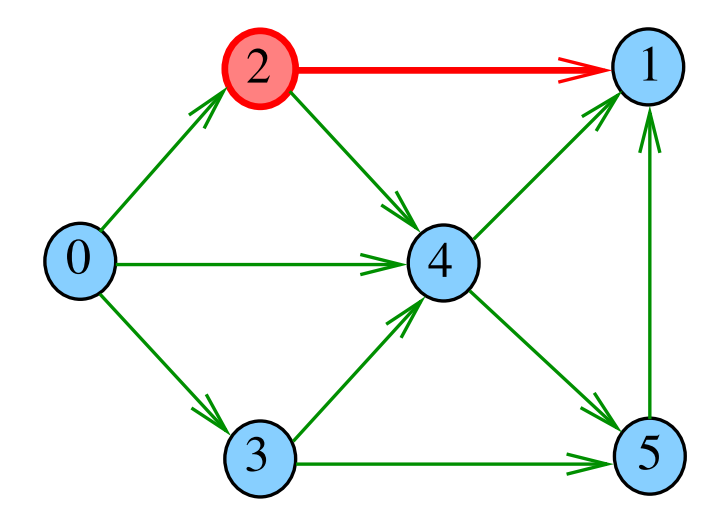

# $dfs(G, 1)$

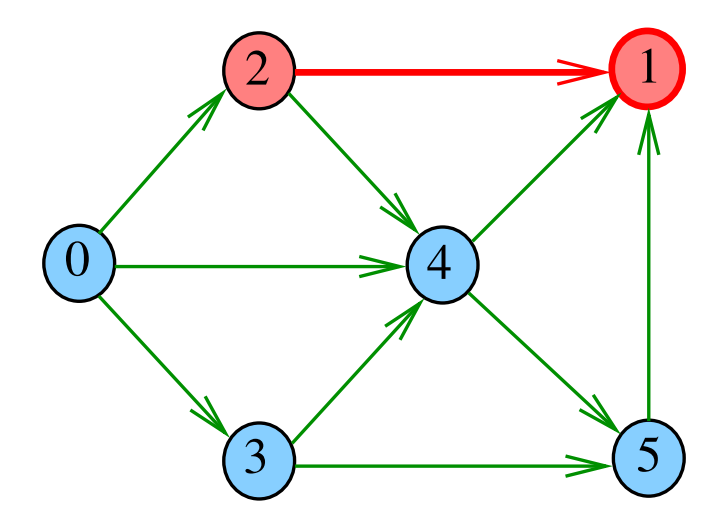

 $dfs(G, 2)$ 

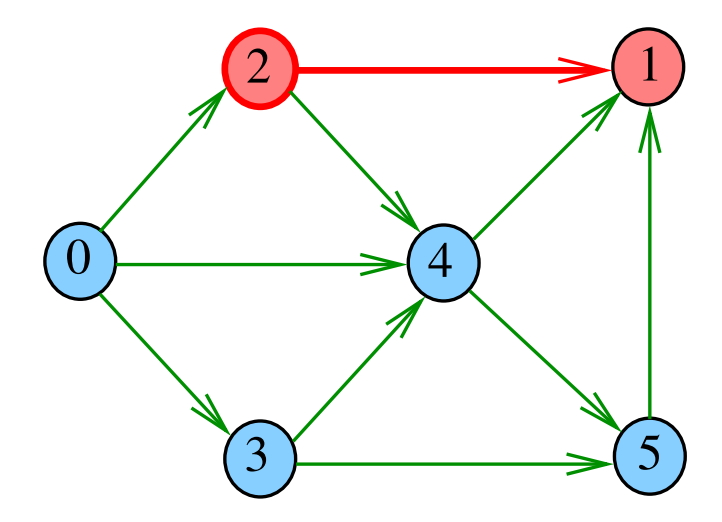

 $dfs(G, 2)$ 

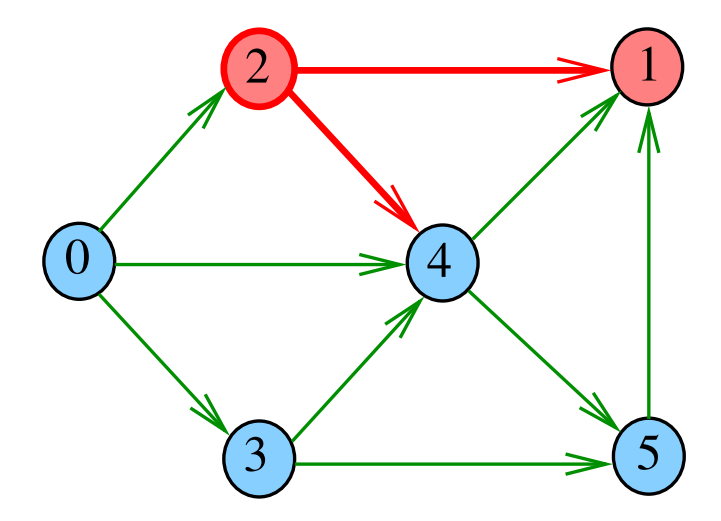

 $dfs(G, 4)$ 

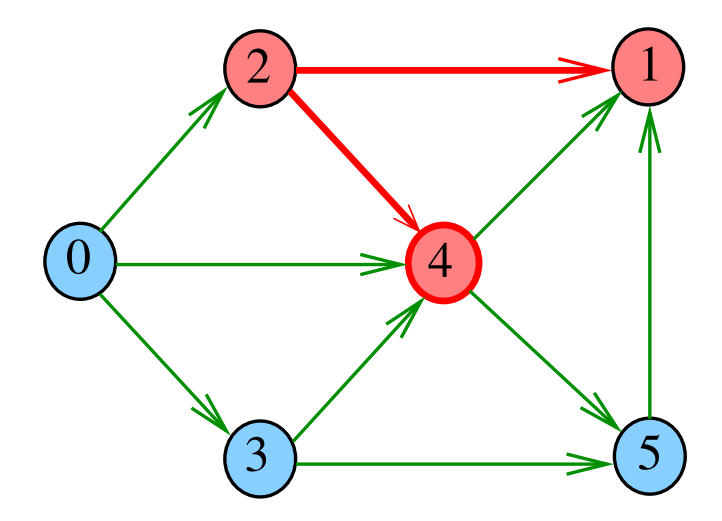

 $dfs(G, 4)$ 

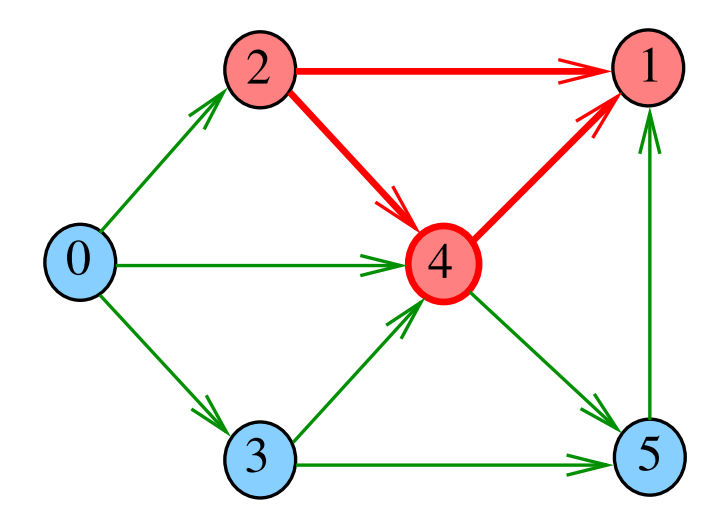

 $dfs(G, 4)$ 

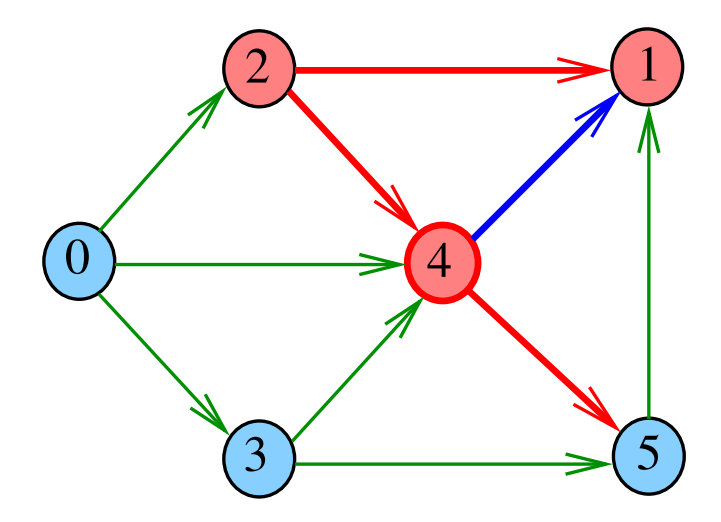

 $dfs(G, 5)$ 

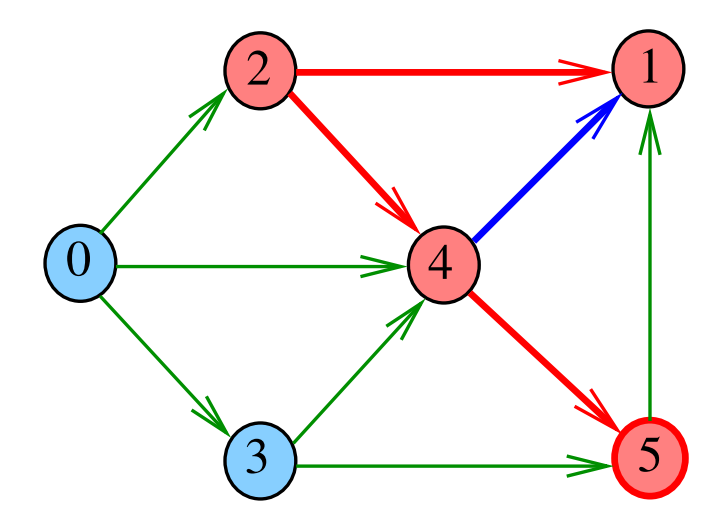

 $dfs(G, 5)$ 

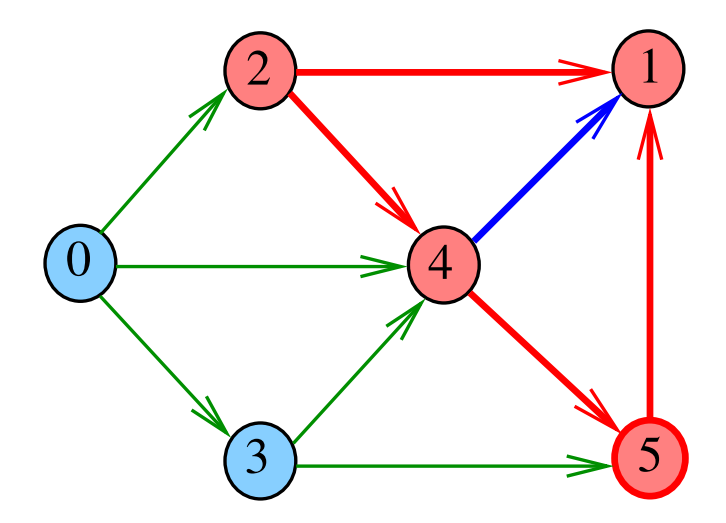

 $dfs(G, 5)$ 

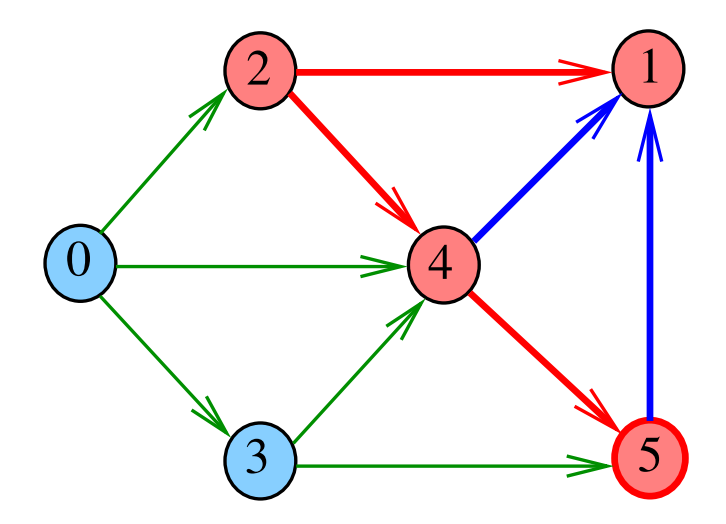

 $dfs(G, 4)$ 

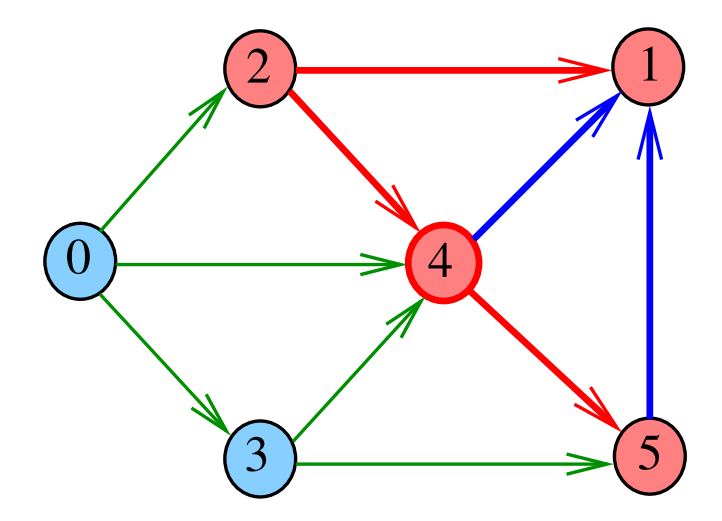

 $dfs(G, 2)$ 

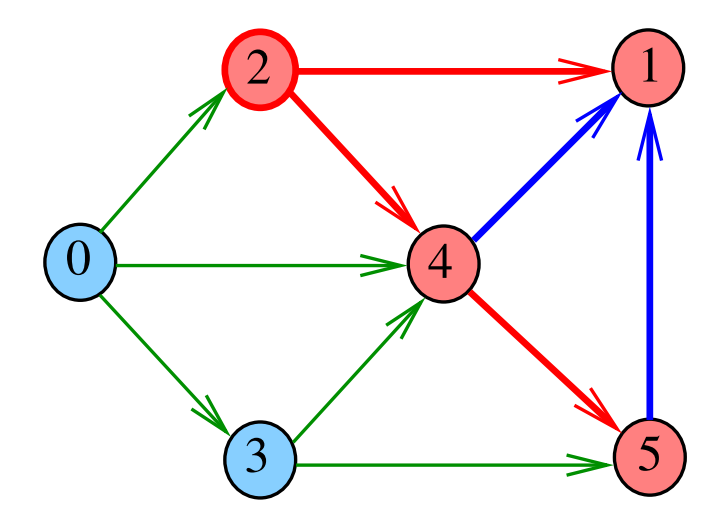

メロトメ 御 トメ 君 トメ 君 トッ 君

# DFSpaths(G, 2)

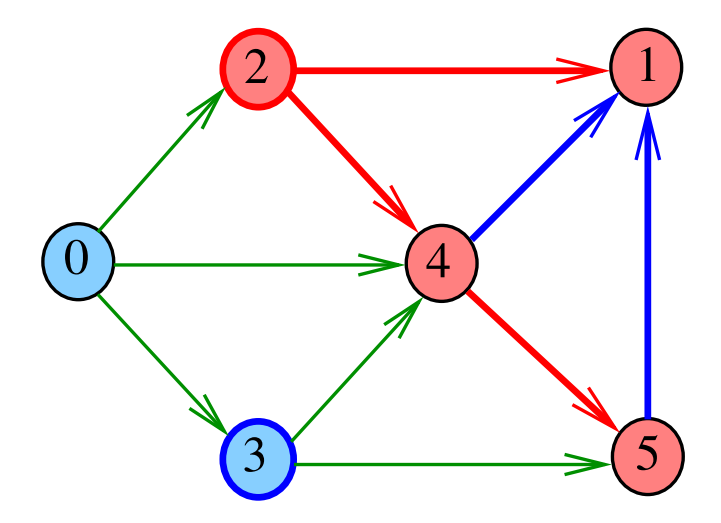

イロメ イ団メ イ君メ イ君メー

重

public class DFSpaths { private final int s; private boolean[] marked; public DFSpaths(Digraph G, int s) {} private void dfs(Digraph G, int v) {} public boolean hasPath(int v) {} }

Encontra um caminho de s a todo vértice alcançável a partir de s.

```
public DFSpaths(Digraph G, int s) {
  marked = new boolean[G.V()];
  this.s = s;
  dfs(G, s);}
```
**KORK EXTERNE PROVIDE** 

```
private void dfs(Digraph G, int v) {
  marked[v] = true;for (int w : G.adj(v)) {
      if (lmarked[w]) {
         dfs(G, w);}
  }
}
```
**KORK EXTERNE PROVIDE** 

K ロ ▶ K 個 ▶ K 할 ▶ K 할 ▶ 이 할 → 9 Q Q →

#### <span id="page-90-0"></span>Há um caminho de s a v?

#### public boolean hasPath(int v) { return marked $[v]$ ; }

# DFSpaths(G, 0)

<span id="page-91-0"></span>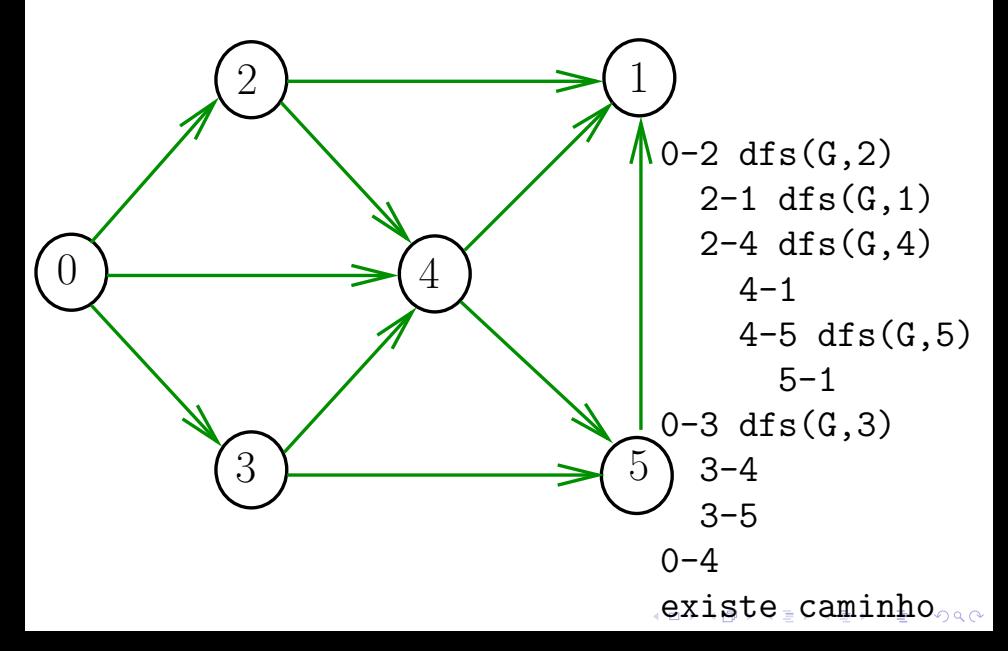

# DFSpaths(G, 2)

<span id="page-92-0"></span>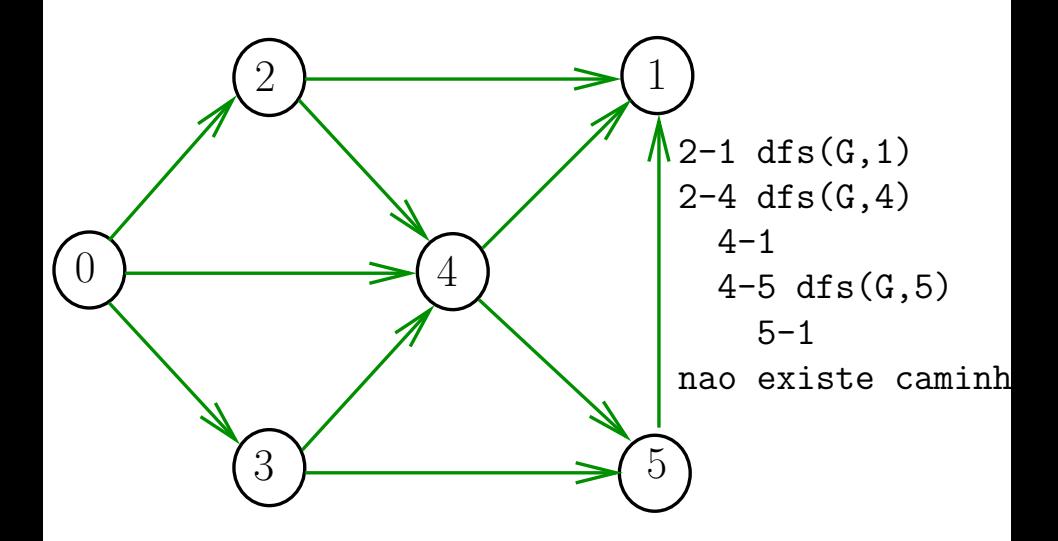

 $\mathbf{E} = \mathbf{A} \oplus \mathbf{B} + \mathbf{A} \oplus \mathbf{B} + \mathbf{A} \oplus \mathbf{B} + \mathbf{A} \oplus \mathbf{A}$ 

 $299$ 

### Consumo de tempo

K ロ ▶ K @ ▶ K 할 ▶ K 할 ▶ | 할 | © 9 Q @

#### Qual é o consumo de tempo de DFSpaths?

## Consumo de tempo

# Qual é o consumo de tempo de DFSpaths? Qual é o consumo de tempo da função dfs?

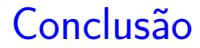

### O consumo de tempo de DFSpaths é  $\Theta(V)$  mais o consumo de tempo da função dfs().

K ロ ▶ K 個 ▶ K 할 ▶ K 할 ▶ 이 할 → 이익 @

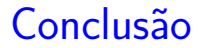

O consumo de tempo da função dfs() para vetor de listas de adjacência é  $O(V + E)$ .

O consumo de tempo de DFSpaths para vetor de listas de adjacência é ∼ O(V + E).

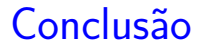

#### <span id="page-97-0"></span>O consumo de tempo da função dfs() para matriz de adjacências é  $\mathrm{O}(\mathtt{V}^2)$ .

#### O consumo de tempo de DFSpaths para matriz de adjacências é  $O(V^2)$ .

# <span id="page-98-0"></span>Caminhos no computador

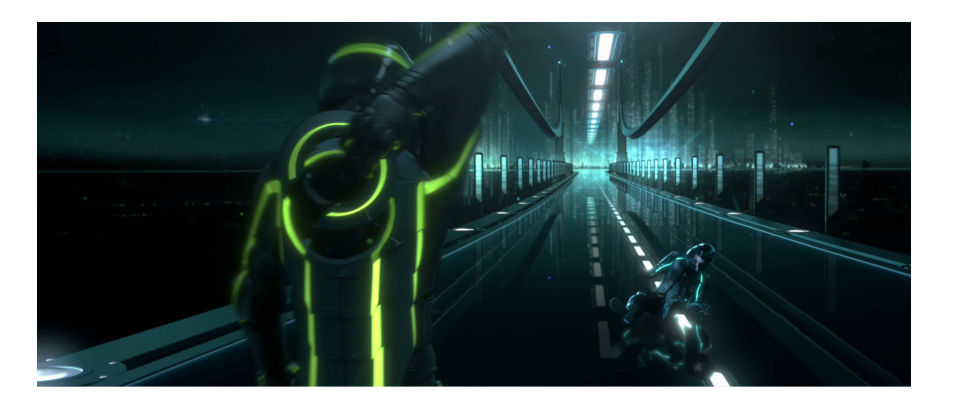

Fonte: [Tron Legacy Light Cycle Riders wallpaper](http://simplywallpaper.net/desktop/tron-legacy-light-cycle-riders.html)

 $4$  ロ )  $4$  何 )  $4$  ミ )  $4$   $3$  )

 $\equiv$ 

 $299$ 

### Caminhos no computador

# Como representar caminhos no computador?

KO K K Ø K K E K K E K V K K K K K K K K K

# Caminhos no computador

Uma maneira **compacta** de representar caminhos de um vértice a outros é uma arborescência

Uma **arborescência** é um digrafo em que

- $\triangleright$  existe exatamente um vértice com grau de entrada 0, a **raiz** da arborescência
- $\triangleright$  não existem vértices com grau de entrada maior que 1,
- $\triangleright$  cada um dos vértices é término de um caminho com origem no vértice **raiz**.

4 0 > 4 4 + 4 = + 4 = + = + + 0 4 0 +

#### Exemplo: a raiz da arborescência é 0

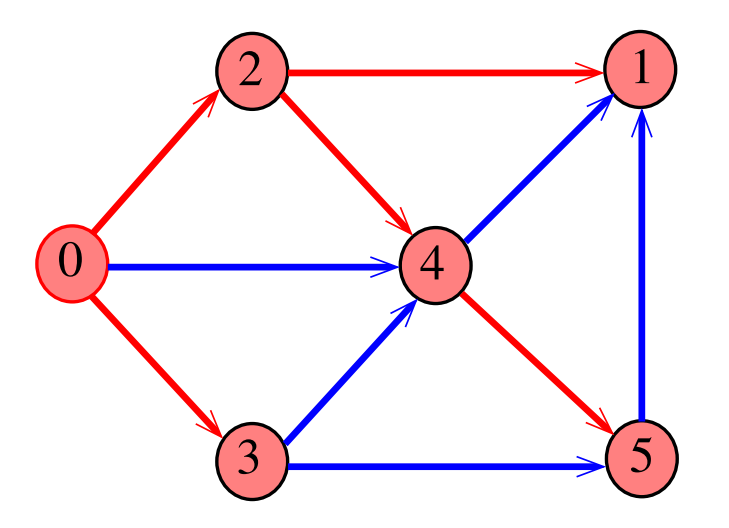

Exemplo: a raiz da arborescência é 0

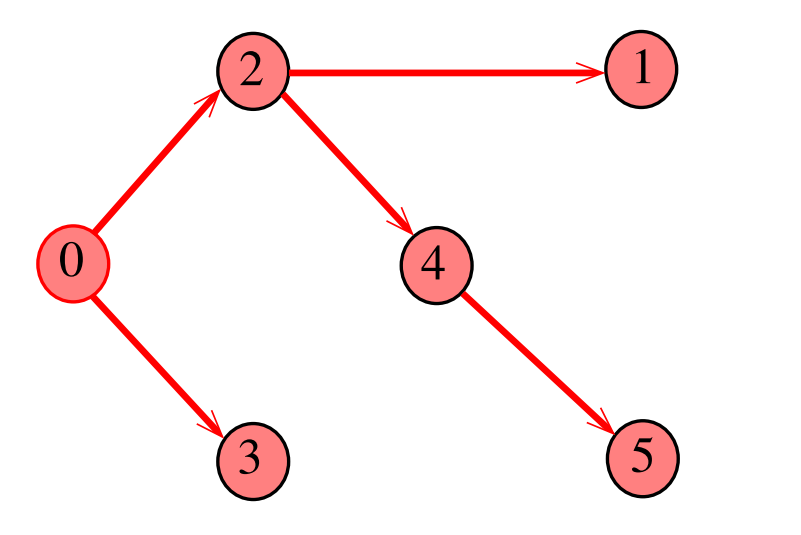

イロメ イ団メ イ君メ イ君メー

重  $-28$ 

Propriedade: para todo vértice  $v$ , existe exatamente um caminho da raiz a v

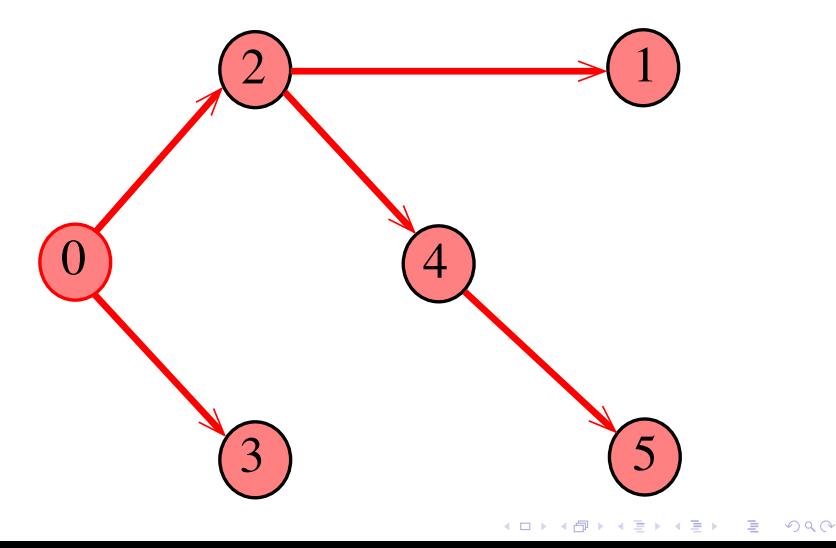

Todo vértice w, exceto a raiz, tem uma **pai:** o **único** vértice v tal que v-w é um arco

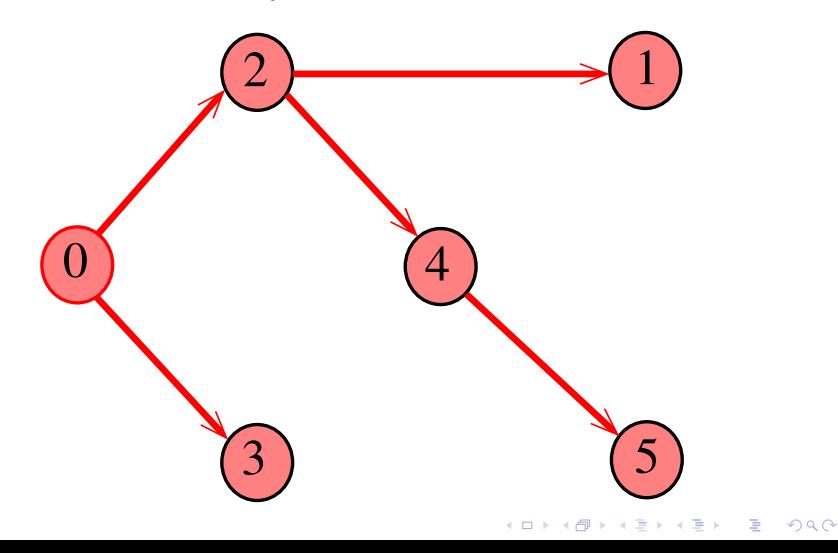

### Arborescências no computador

Um arborescência pode ser representada através de um **vetor de pais**: edgeTo[w] é o pai de w Se  $r$  é a raiz, então edgeTo $[r]=r$ 

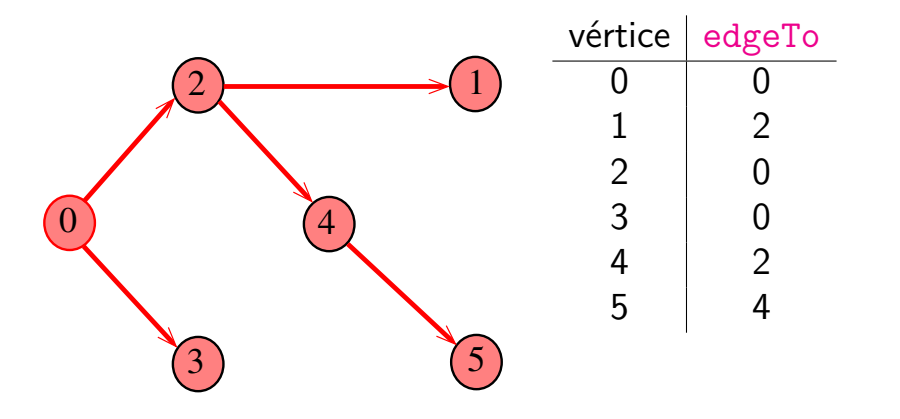

モニメ イ ランス ミンス キロメ

# Caminho

Dado o vetor de pais, edgeTo, de uma arborescência, é fácil determinar o caminho que leva da raiz a um dado vértice v: basta inverter a sequência impressa pelo seguinte fragmento de código:

## Caminho

Dado o vetor de pais, edgeTo, de uma arborescência, é fácil determinar o caminho que leva da raiz a um dado vértice v: basta inverter a sequência impressa pelo seguinte fragmento de código:

for (int  $x=y$ ; edgeTo[x]!=x;  $x=$ edgeTo[x]) StdOut.printf("%d-", x); StdOut.printf("%d", x);
#### DFSpaths: esqueleto

```
public class DFSpaths {
  private final int s;
  private boolean[] marked;
  private int[] edgeTo;
  public DFSpaths(Digraph G, int s) {}
  private void dfs(Digraph G, int v) {}
  public boolean hasPath(int v) {}
  public Iterable<Integer> pathTo(int v)
}
```
K ロ ▶ K 個 ▶ K 할 ▶ K 할 ▶ 이 할 → 9 Q Q →

#### DFSpaths: construtor

Encontra um caminho de s a todo vértice alcançável a partir de s.

```
public DFSpaths(Digraph G, int s) {
  marked = new boolean[G.V()];
  edgeTo = new int[G.V()];
  this.s = s;
  dfs(G, s);}
```
### DFSpaths: dfs()

```
private void dfs(Digraph G, int v) {
  marked[v] = true;for (int w : G.adj(v)) {
     if (!marked[w]) {
         edgeTo[w] = v;dfs(G, w);}
  }
}
```
**KORK EXTERNE PROVIDE** 

## DFSpaths: pathTo()

Retorna um caminho de s a v ou null se um tal caminho não existe.

```
public Iterable<Integer> pathTo(int v) {
  if (!hash(v)) return null;
  Stack<Integer> path =
         new Stack<Integer>();
  for (int x = v; x := s; x = edgeTo[x])
     path.push(x);path.push(s);
  return path;
}
```
KELK KØLK VELKEN EL 1990

# Busca em largura

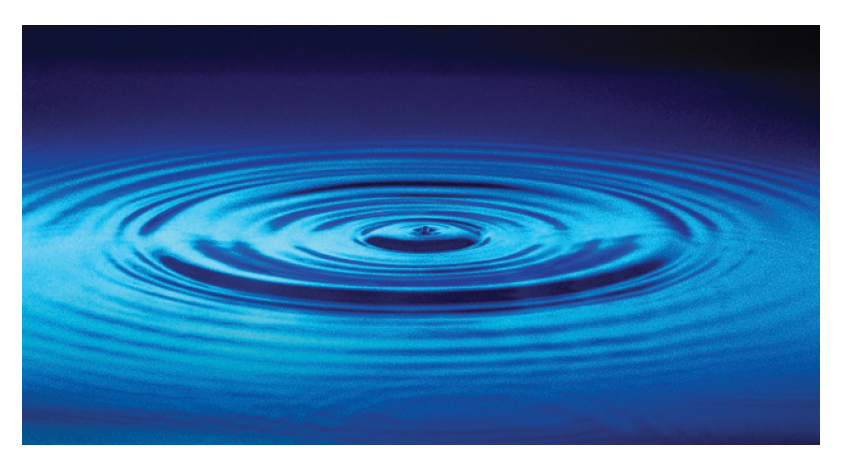

Fonte: [http://catalog.flatworldknowledge.com/bookhub/](http://catalog.flatworldknowledge.com/bookhub/4309?e=averill_1.0-ch06_s01)

## Busca ou varredura

Um algoritimo de **busca** (ou **varredura**) examina, sistematicamente, os vértices e os arcos de um digrafo.

Cada arco é examinado **uma só vez**. Depois de visitar sua ponta inicial o algoritmo percorre o arco e visita sua ponta final.

# Busca em largura

A **busca em largura** (=breadth-first search search  $=$  BFS) começa por um vértice, digamos s, especificado pelo usuário.

O algoritmo

visita *s*,

depois visita vértices à distância 1 de *s*, depois visita vértices à distância 2 de *s*, depois visita vértices à distância 3 de *s*, e assim por diante

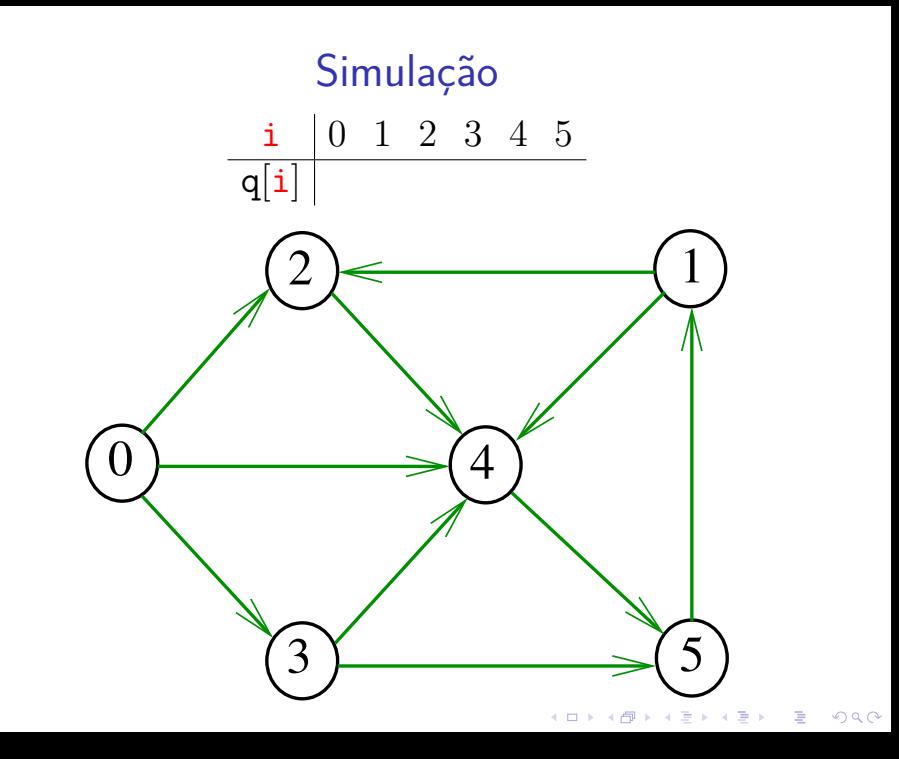

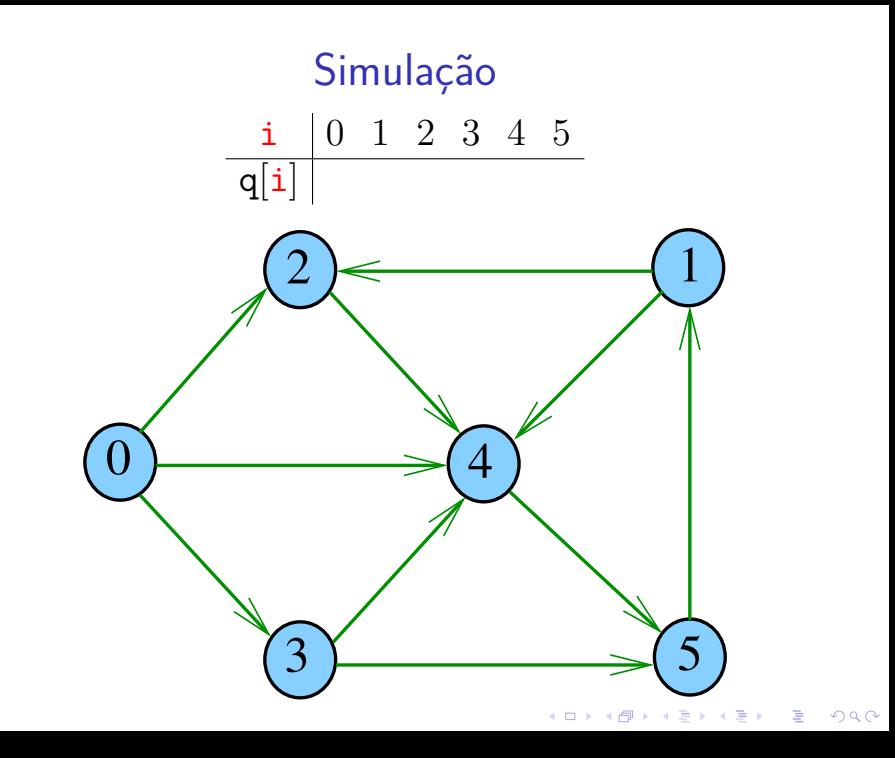

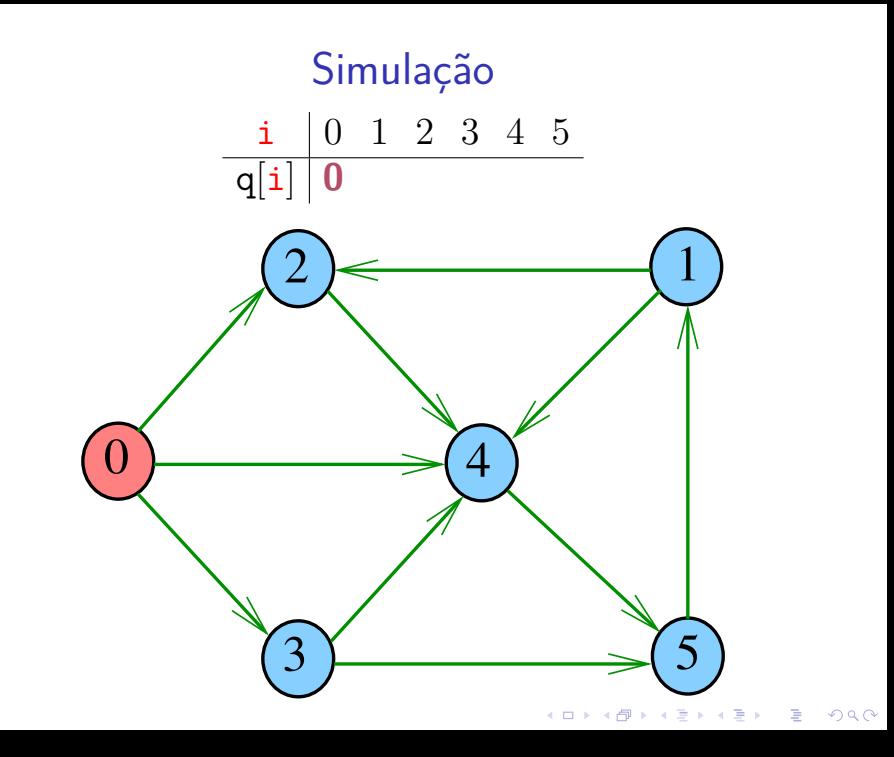

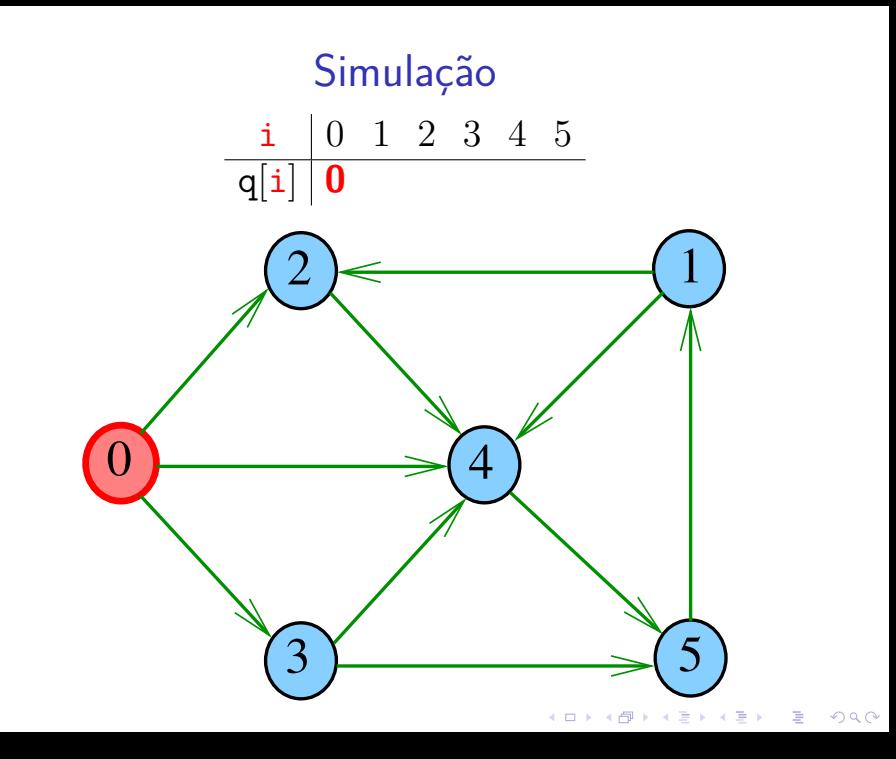

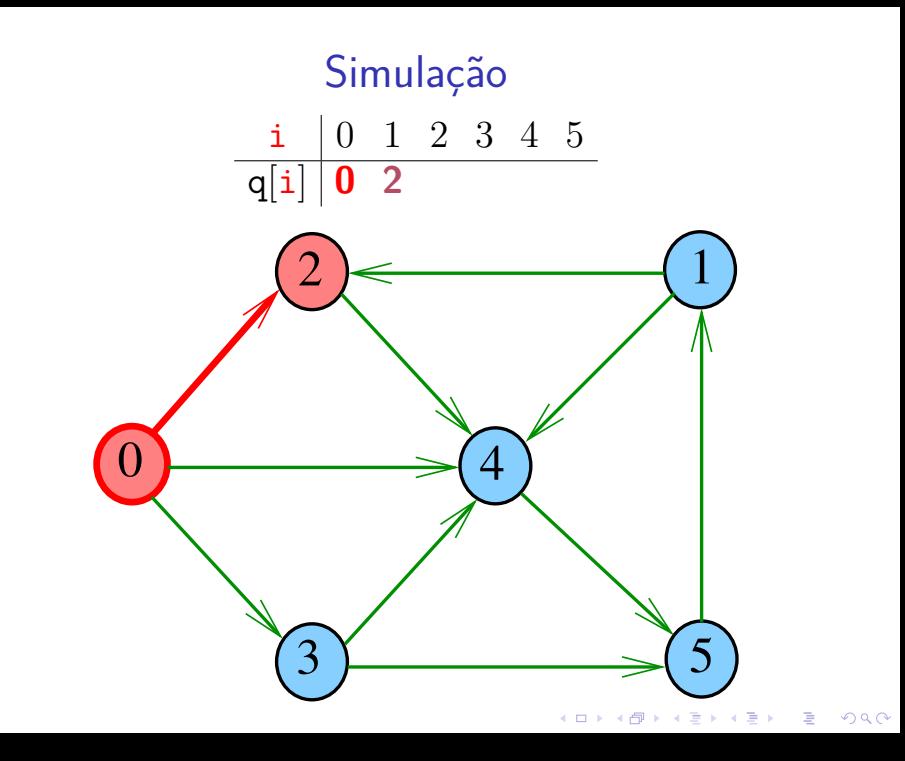

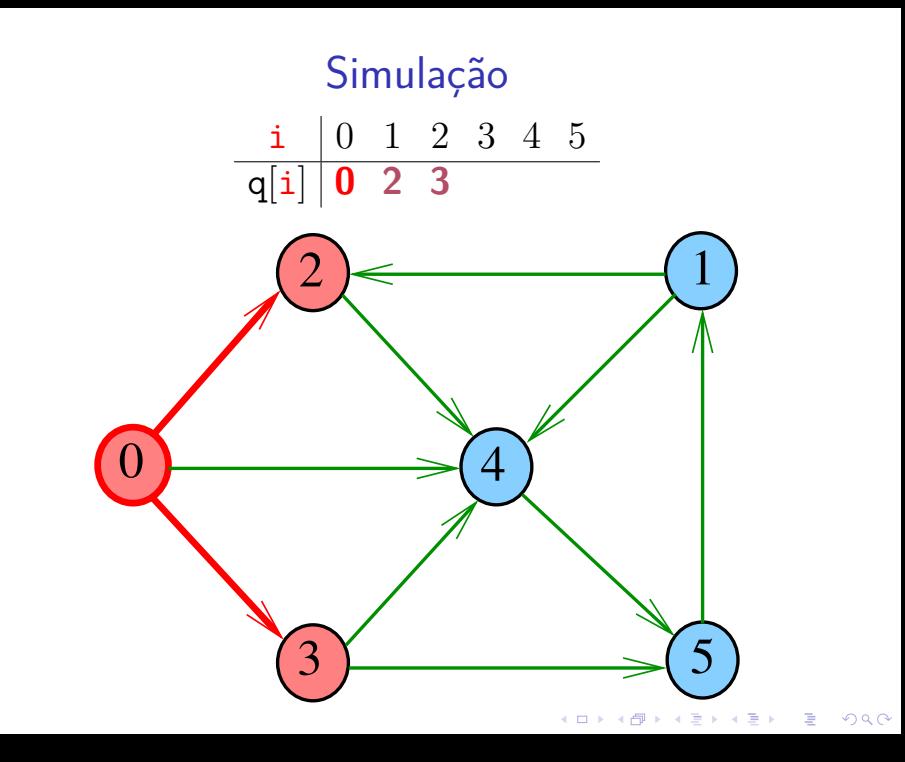

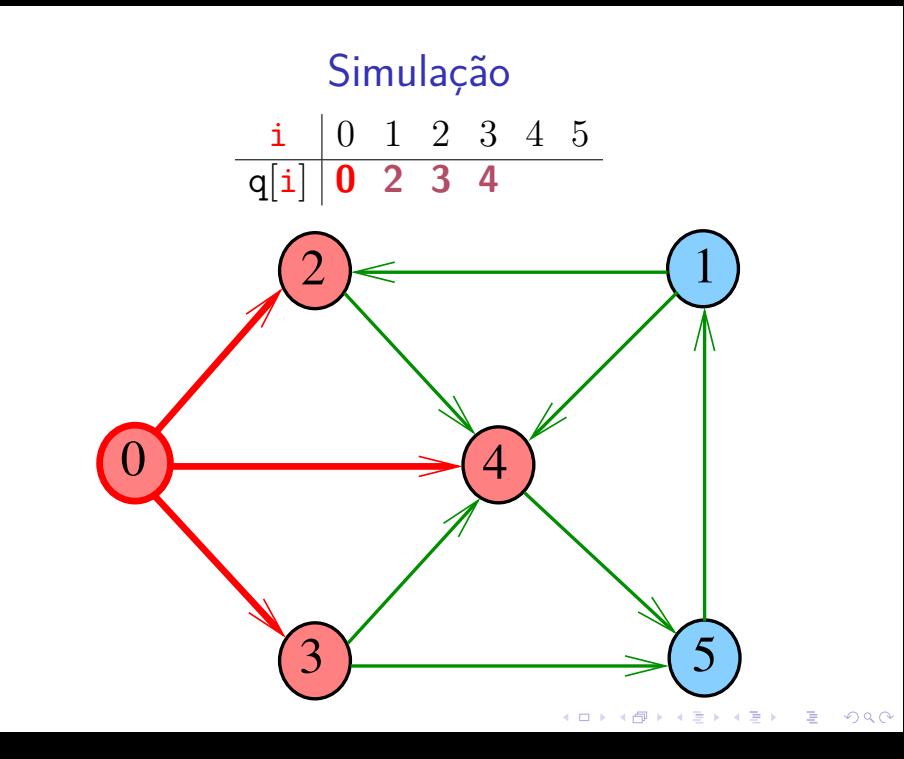

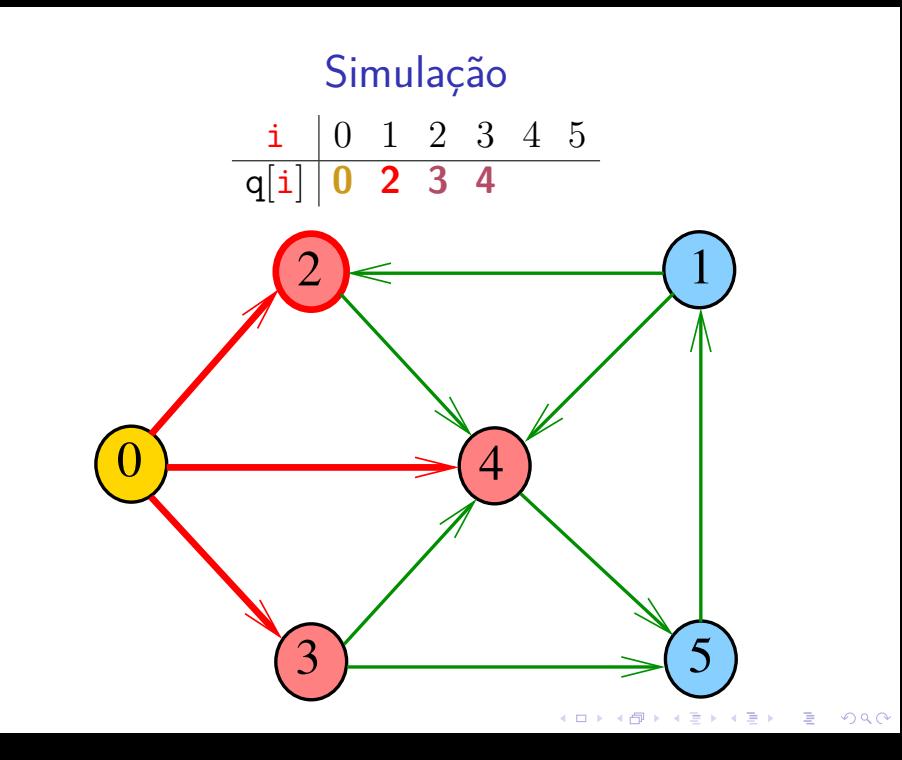

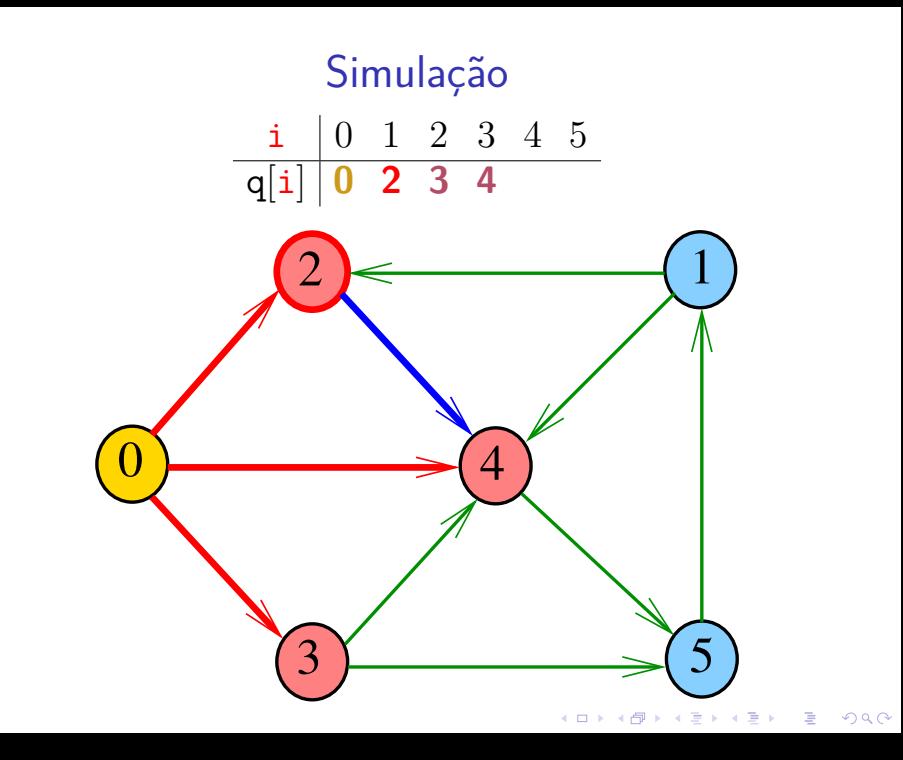

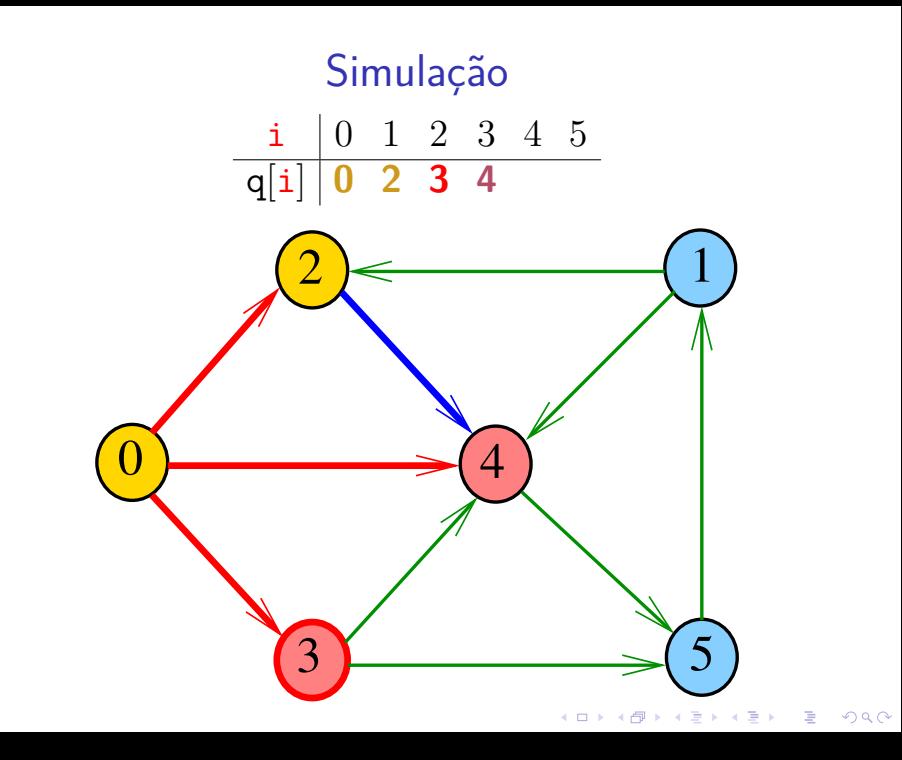

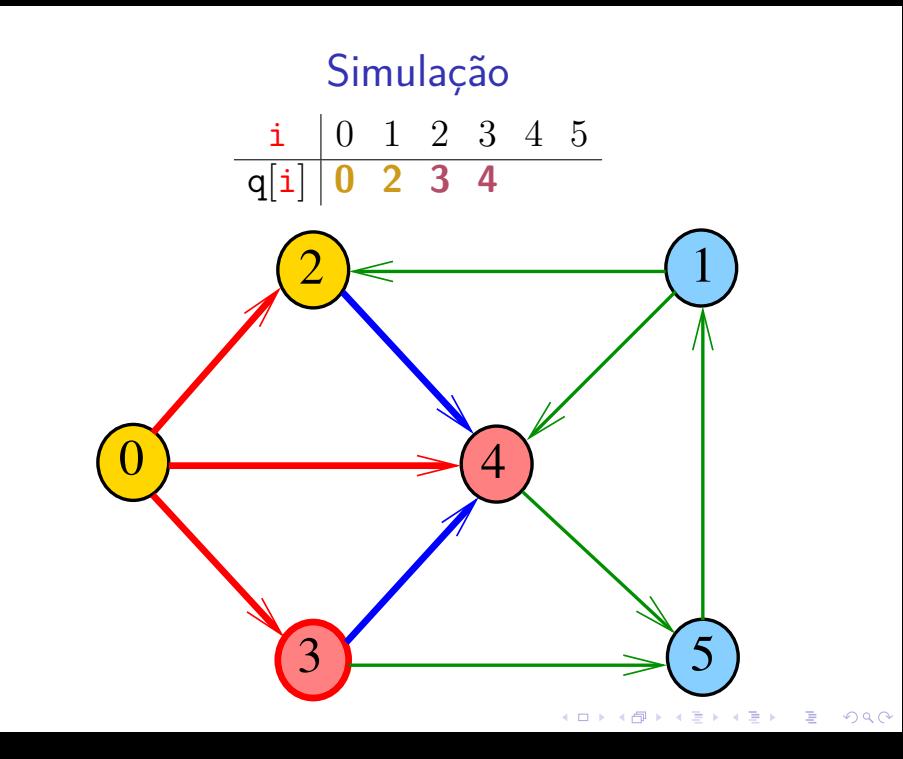

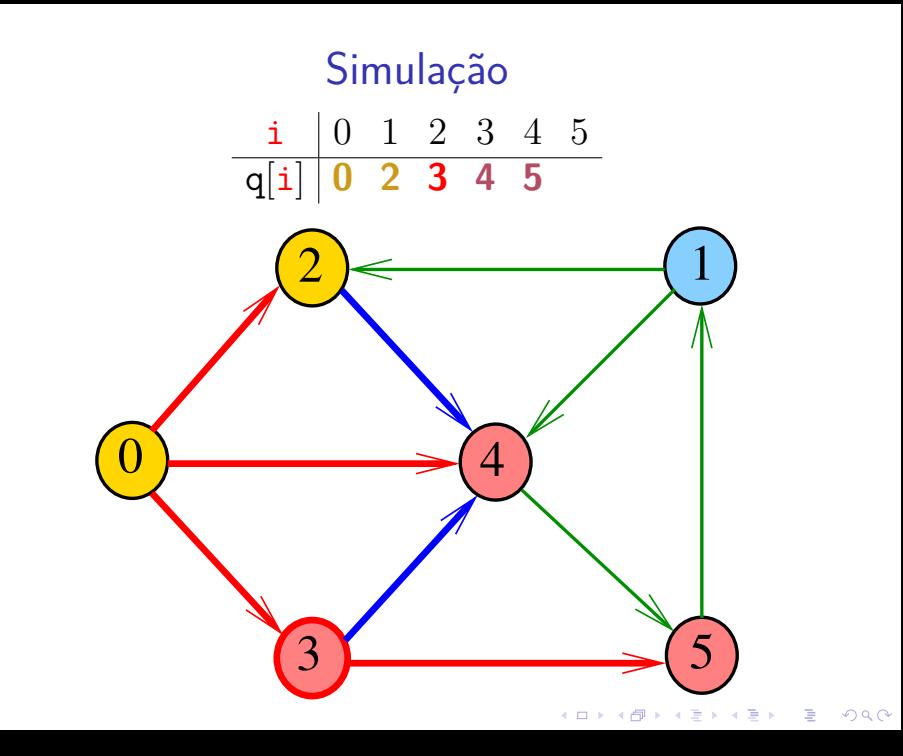

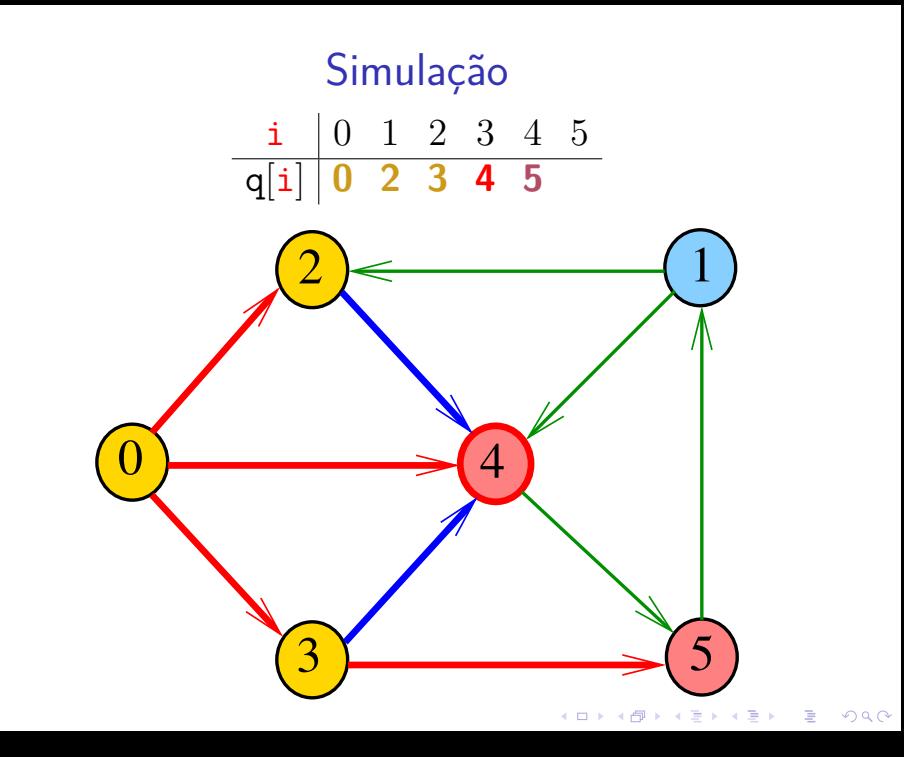

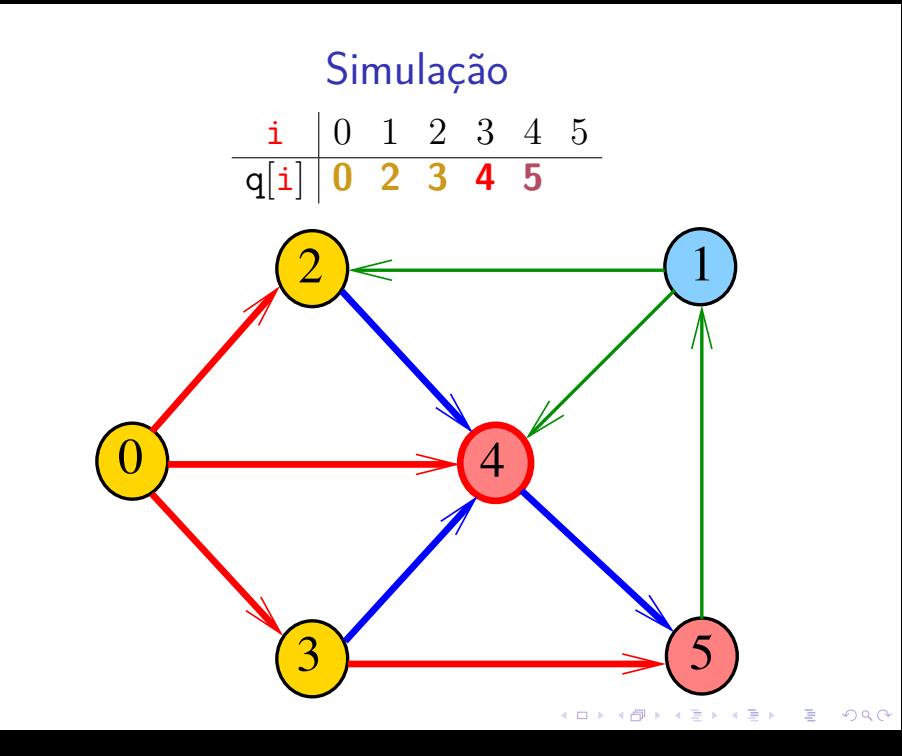

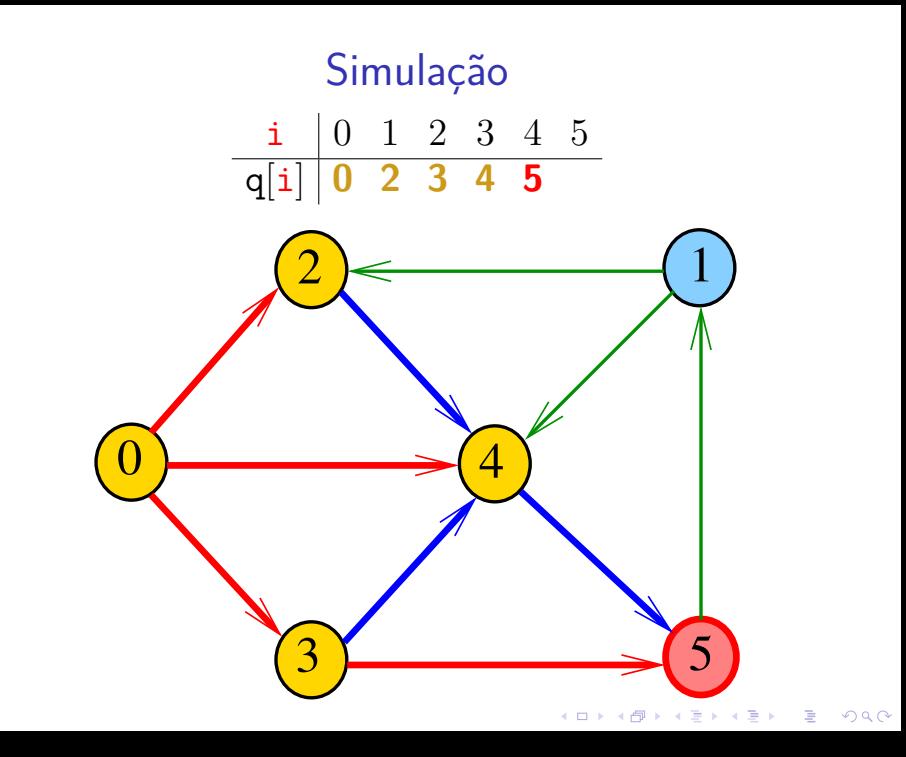

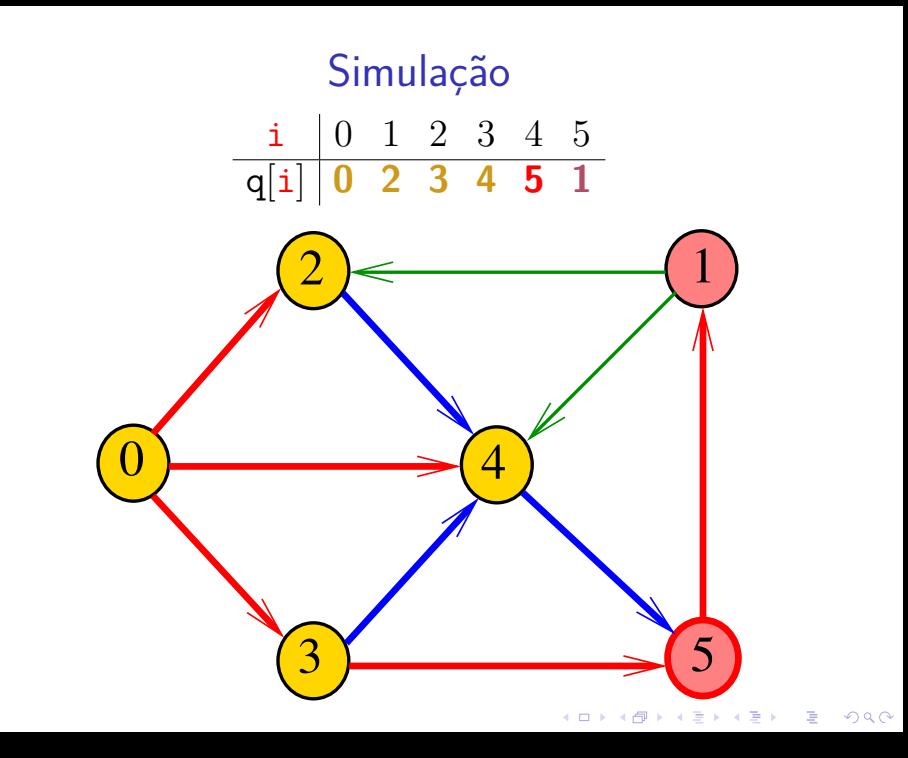

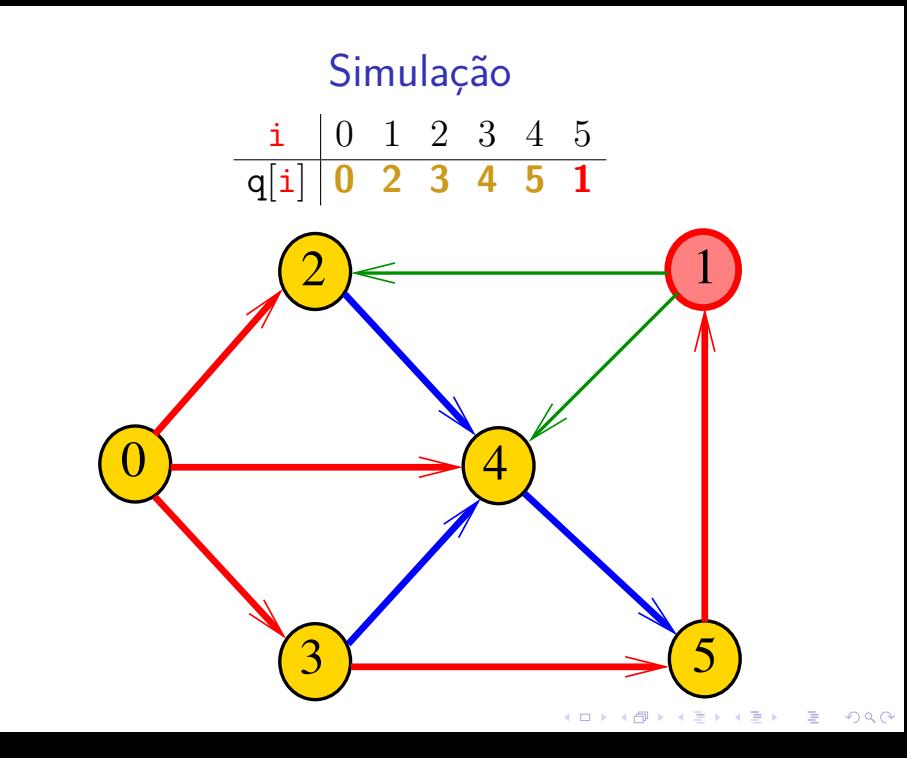

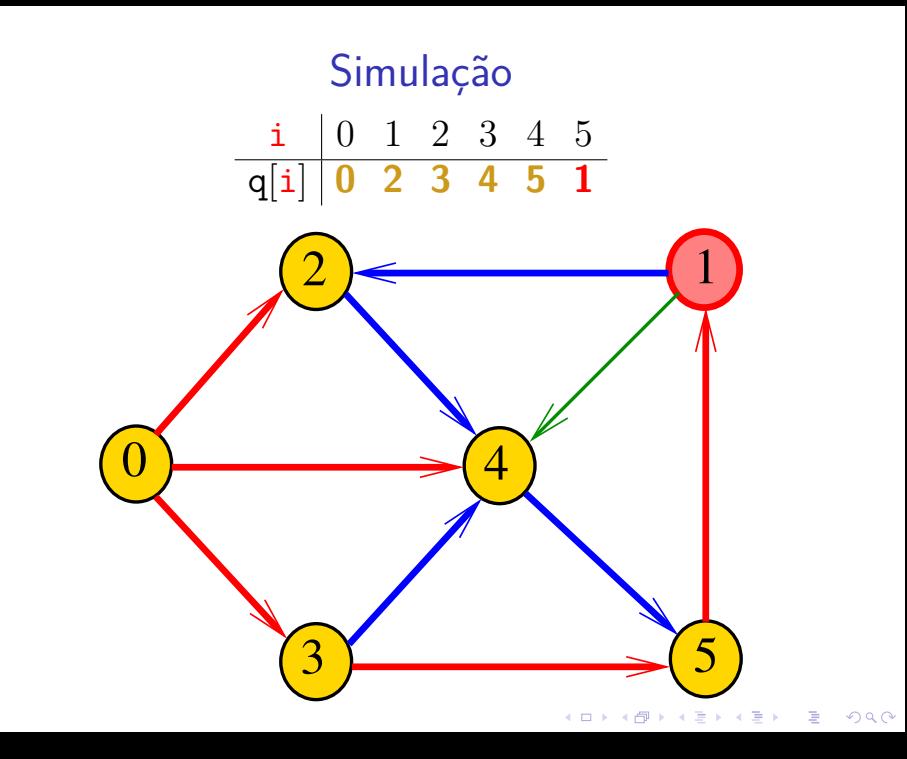

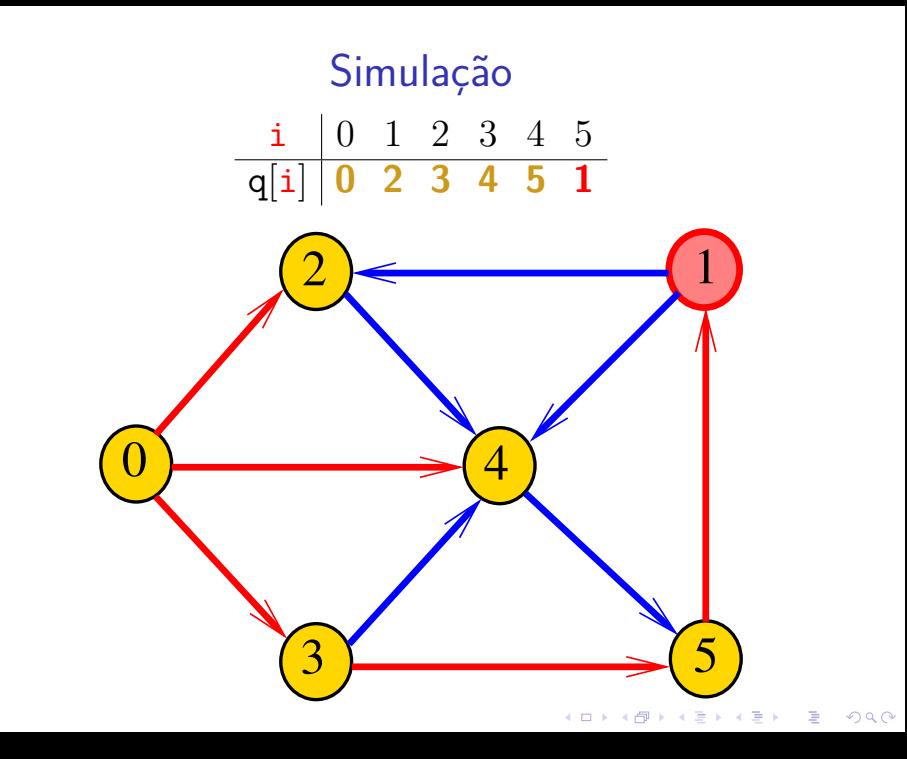

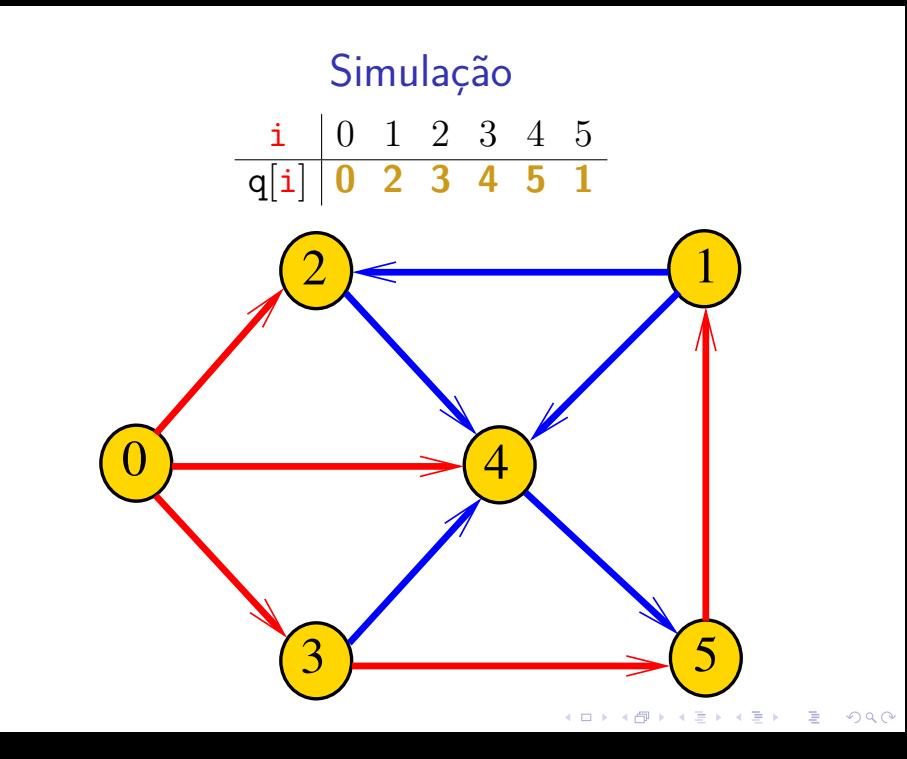

# Arborescência da BFS

A busca em largura a partir de um vértice s descreve a arborescência com raiz s

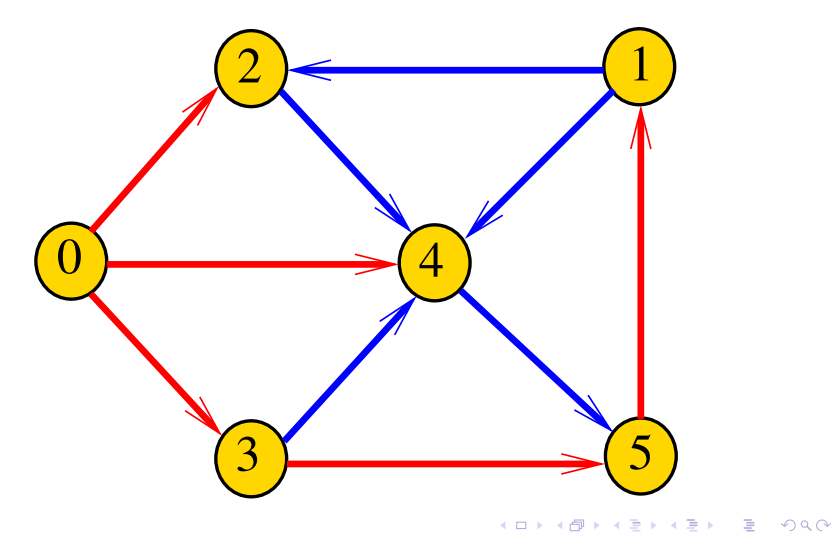

# Arborescência da BFS

#### Essa arborescência é conhecida como **arborescência de busca em largura** (= BFS tree)

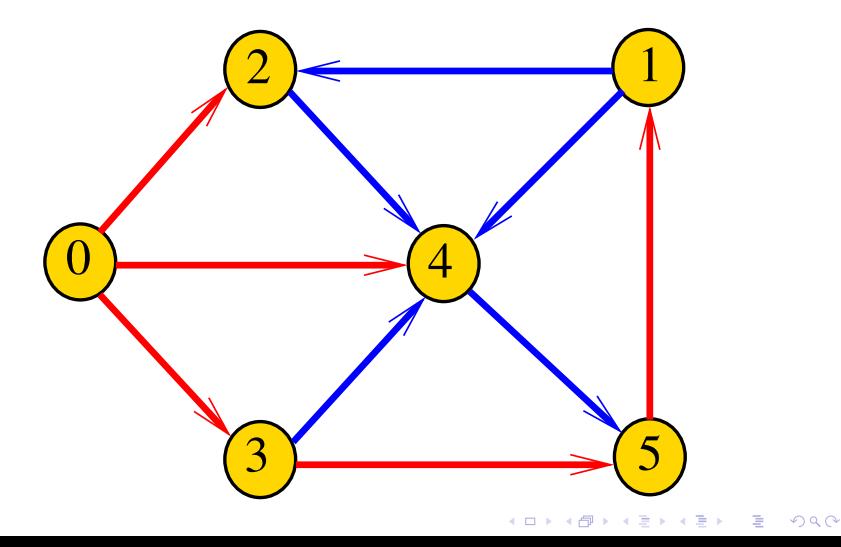

# Representação da BFS

Podemos representar essa arborescência explicitamente por um vetor de pais edgeTo []

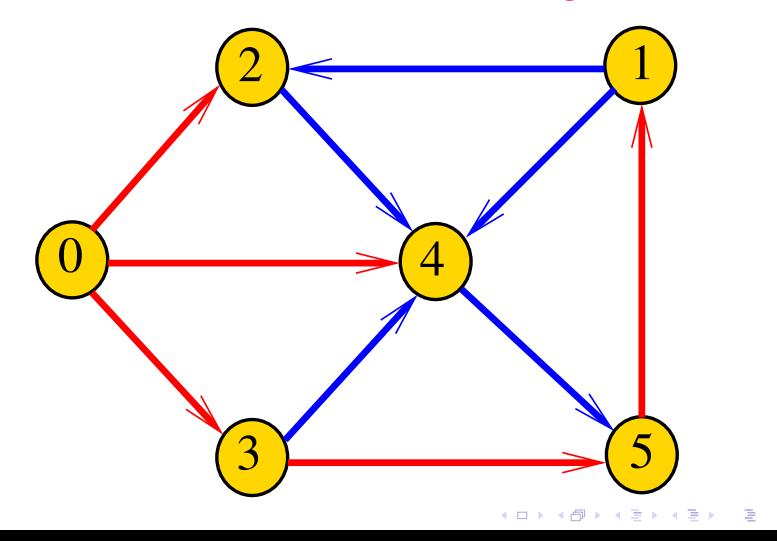

 $\Omega$ 

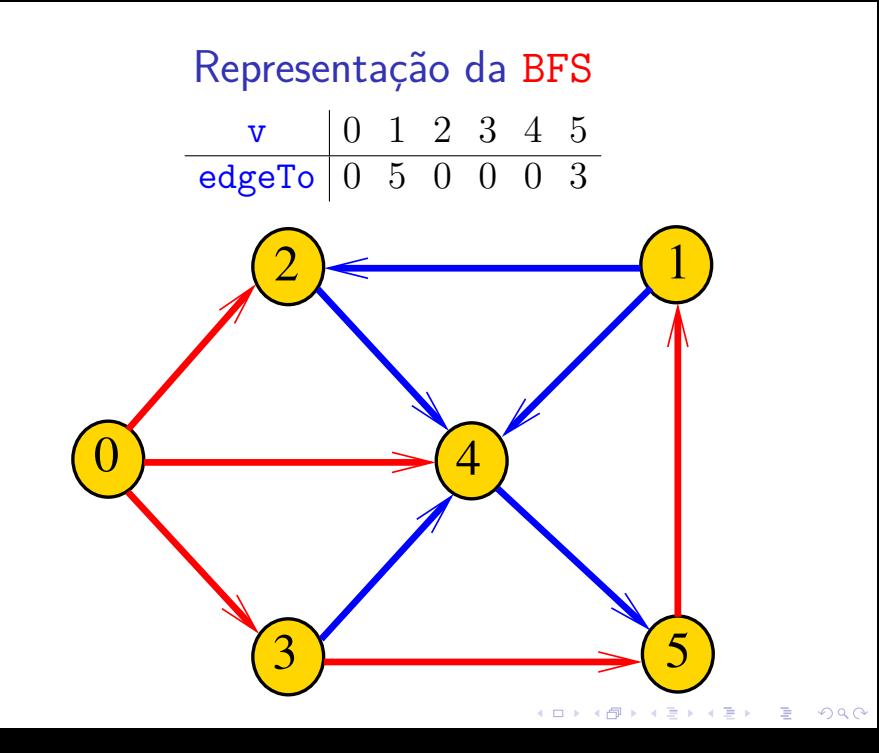

# Class BFSpaths

BFSpaths visita todos os vértices do digrafo G que podem ser alcançados a partir de s.

A visita aos vértices é registrada no vetor marked<sup>[]</sup>. Se v foi então marked $[v]$  == true.

Para isso BFSpaths usa uma fila de vértices:

Queue<Integer> q = new Queue<Integer>();

4 0 > 4 4 + 4 = + 4 = + = + + 0 4 0 +

#### BFSpaths: esqueleto

public class BFSpaths { private final int s; private boolean[] marked; private int[] edgeTo; public BFSpaths(Digraph G, int s) {} private void bfs(Digraph G, int s) {} public boolean hasPath(int v) {} public Iterable<Integer> pathTo(int v) }

#### BFSpaths

Encontra um caminho de s a todo vértice alcançável a partir de s.

```
public BFSpaths(Digraph G, int s) {
  marked = new boolean[G.V()];
  edgeTo = new int[G.V()];
  this.s = s;
  bfs(G, s);}
```
### bfs(): inicializações

private void bfs(Digraph G, int s) { Queue<Integer> q= new Queue<Integer>();  $marked[v] = true;$ q.enqueue(s);

// aqui vem a iteração do próximo slide

## $bfs()$ : iteração

**KORK EXTERNE PROVIDE** 

```
while (\cdot | q \text{ isEmpty}()) {
    int v = q. dequeue();
    for (int w : G.add(v)) {
        if (\text{marked}[w]) {
            edgeTo[w] = v;marked[w] = true;q. enqueue(w);
        }
```
#### BFSpaths

K ロ ▶ K 個 ▶ K 할 ▶ K 할 ▶ 이 할 → 이익 @

#### Há um caminho de s a v?

// Método copiado de DFSpaths. public boolean hasPath(int v) { return marked[v];

}

#### BFSpaths

Retorna um caminho de s a v ou null se um tal caminho não existe.

// Método copiado de DFSpaths. public Iterable<Integer> pathTo(int v) { if  $(!hash(v))$  return null; Stack<Integer> path = new Stack<Integer>(); for (int  $x = v$ ;  $x := s$ ;  $x = edgeTo[x]$ ) path.push $(x)$ ; path.push(s); return path; }

# Relações invariantes

#### Digamos que um vértice v foi **visitado** se  $marked[v] == true$

No início de cada iteração vale que

- $\triangleright$  todo vértice que está na fila já foi visitado;
- $\triangleright$  se um vértice v já foi visitado mas algum de seus vizinhos ainda não foi visitado, então v está na fila.

Cada vértice entra na fila no máximo uma vez. Portanto, basta que a fila tenha espaço suficiente para G.V() vértices.

#### <span id="page-147-0"></span>Consumo de tempo

O consumo de tempo da função BFSpaths para vetor de listas de adjacência é  $O(V + E)$ .

O consumo de tempo da função BFSpathspara matriz de adjacência é  $O(V^2)$ .

4 0 1 4 4 5 1 4 5 1 5 1 5

#### BFS versus DFS

- <span id="page-148-0"></span>**► busca em largura usa fila**, busca em profundidade usa **pilha**
- <sup>I</sup> a busca em largura é descrita em **estilo iterativo**, enquanto a busca em profundidade é descrita, usualmente, em **estilo recursivo**
- $\rightarrow$  busca em largura começa tipicamente num **vértice especificado**, a busca em profundidade, o próprio **algoritmo escolhe o vértice** inicial
- **Example 2** a busca em largura apenas **visita os vértices que podem ser atingidos** a partir do vértice inicial, a busca em profundidade, tipicamente, **visita todos os vértices** do [di](#page-147-0)[gr](#page-149-0)[a](#page-147-0)[f](#page-148-0)[o](#page-149-0)

# **Certificados**

<span id="page-149-0"></span>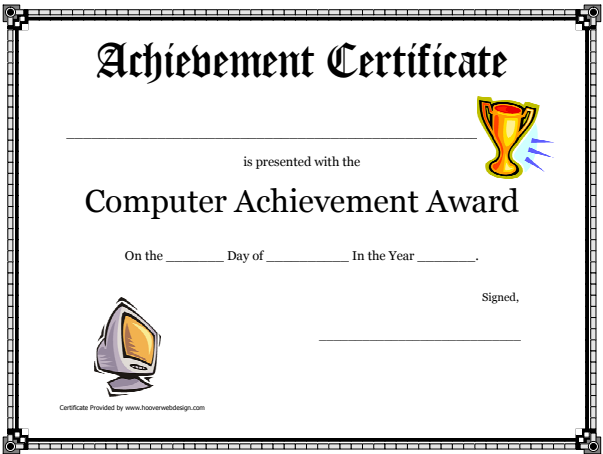

Fonte: [Free Printable Computer Achievement Award](https://www.hooverwebdesign.com/free-printables/printable-certificates/children/computer-achievement-award-printable-certificate.html) **[Certificates](https://www.hooverwebdesign.com/free-printables/printable-certificates/children/computer-achievement-award-printable-certificate.html)** K ロ ▶ K @ ▶ K 할 ▶ K 할 ▶ | 할 | ⊙Q @

#### Procurando um caminho

<span id="page-150-0"></span>Problema: dados um digrafo G e dois vértices s e t decidir se existe um caminho de  $s$  a t.

Exemplo: para  $s = 0$  e  $t = 1$  a resposta é SIM

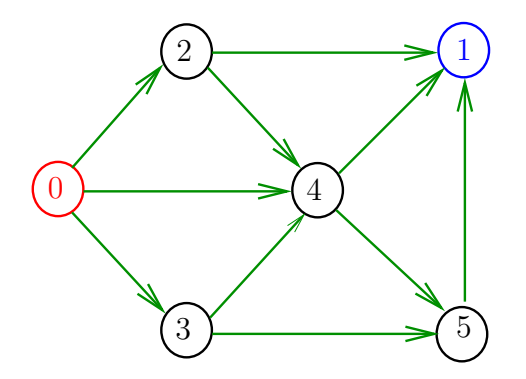

**KORKA SERKER YOUR** 

# **Certificados**

Como é possível 'verificar' a resposta?

Como é possível 'verificar' que existe caminho?

Como é possível 'verificar' que não existe caminho?

**KORKARYKERKER POLO** 

## **Certificados**

Como é possível 'verificar' a resposta?

Como é possível 'verificar' que existe caminho?

Como é possível 'verificar' que não existe caminho?

Veremos questões deste tipo freqüentemente

Elas terão um papel **suuupeeer** importante no final de MAC0338 Análise de Algoritmos e em MAC0414 Autômatos, Computabilidade e Complexidade

Elas estão relacionadas com o Teorema da Dualidade visto em MAC0315 Otimização Linear

# Certificado de inexistência

Como é possível demonstrar que o problema não tem solução?

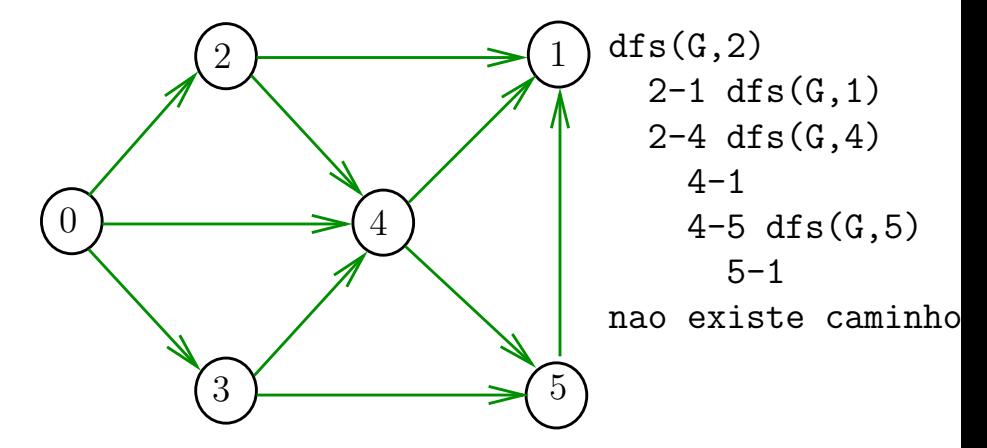

# DFSpath(G,2,3)

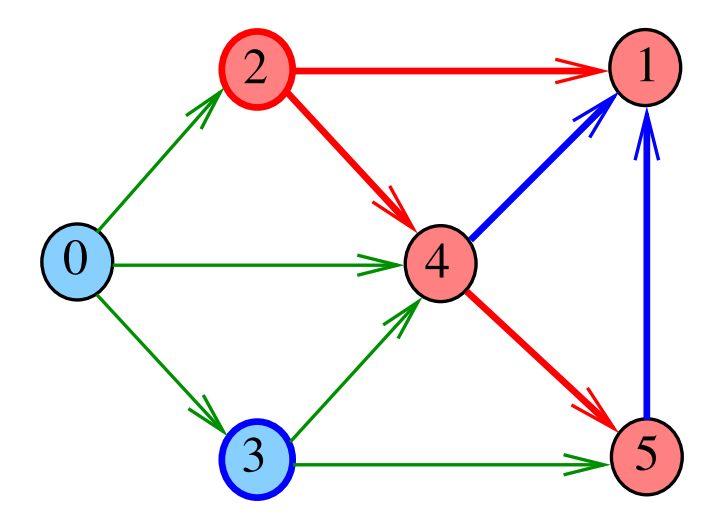

Cortes  $(= cuts)$ 

Um **corte** é uma bipartição do conjunto de vértices Um arco **pertence** ou **atravessa** um corte (S*,* T) se tiver uma ponta em S e outra em T

Exemplo 1: arcos em vermelho estão no corte (S*,* T)

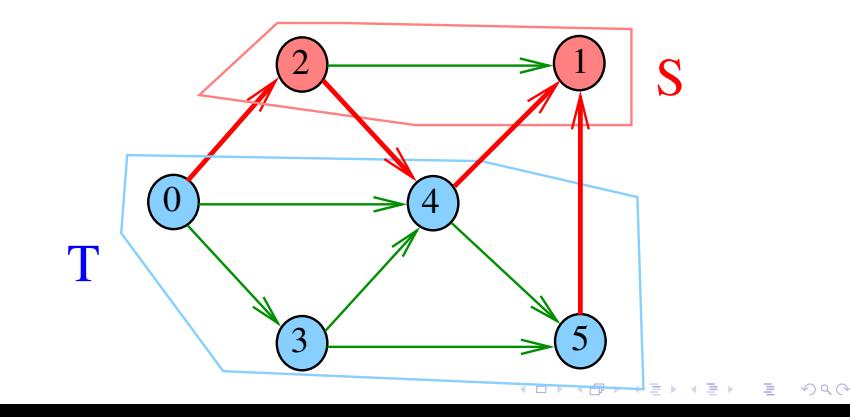

Cortes  $(= cuts)$ 

Um **corte** é uma bipartição do conjunto de vértices Um arco **pertence** ou **atravessa** um corte (S*,* T) se tiver uma ponta em S e outra em T

Exemplo 2: arcos em vermelho estão no corte (S*,* T)

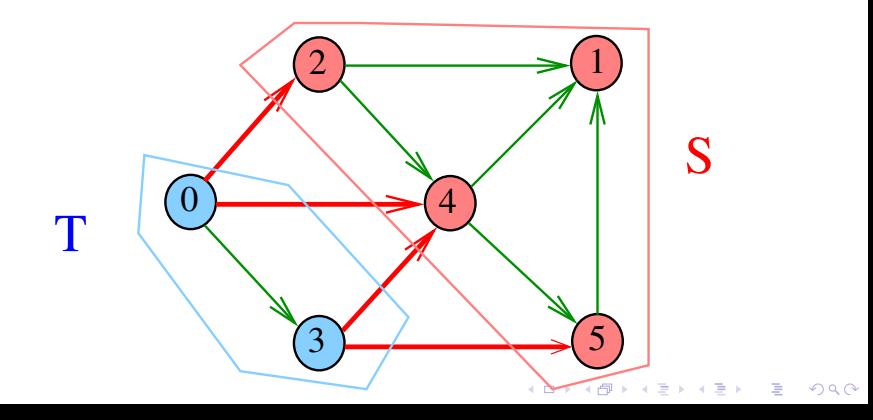

 $st$ -Cortes  $(= st$ -cuts)

Um corte (S*,* T) é um **st-corte** se *s* está em *S* e *t* está em *T* Exemplo: (S*,* T) é um 1-3-corte um 2-5-corte . . .

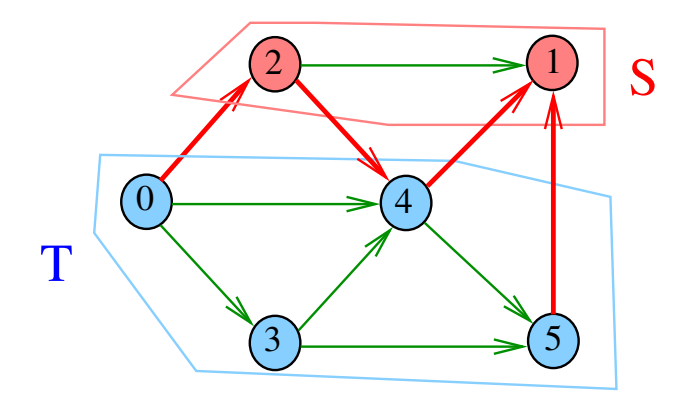

**KORK EXTERNE PROVIDE** 

#### Certificado de inexistência

Para demonstrarmos que **não existe** um caminho de s a t basta exibirmos um st-corte (S*,* T) em que **todo arco** no corte tem ponta inicial em *T* e ponta final em *S*

**KORKARYKERKER POLO** 

# Certificado de inexistência

Exemplo: certificado de que não há caminho de 2 a 3

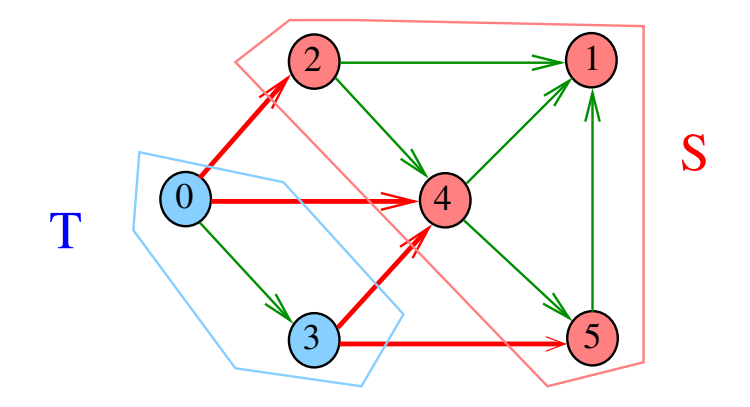

K ロ ▶ K 個 ▶ K 할 ▶ K 할 ▶ 이 할 → 9 Q Q →

# Conclusão

Para quaisquer vértices  $s \in t$  de um digrafo, vale uma e apenas umas das seguintes afirmações:

- $\triangleright$  existe um caminho de s a t.
- $\triangleright$  existe st-corte  $(S, T)$  em que todo arco no corte tem ponta inicial em T e ponta final em S.

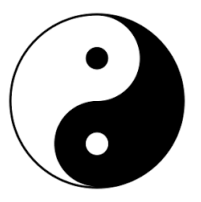

Fonte: [Yin and yang \(Wikipedia\)](https://en.wikipedia.org/wiki/Yin_and_yang)

**KORKA SERKER YOUR** 

### E DFSpaths e BFSpaths com isso?

No código das classes DFSpaths e BFSpaths se existe um caminho de s a t ele esta representado no vetor edgeTo[].

No código da classes DFSpaths e BFSpaths se não existe um caminho de s a t um st-corte separando s de t está representado no vetor marked [].

Em ambos os casos podemos fazer um trecho de código que verifica a resposta em tempo proporcional a  $V + E$ .